## WEBVTT

1 00:00:02.519 --> 00:00:08.460 So, we'll get just about another minute or so, for any other individuals to join us. And then let's get started. 2 00:00:08.460 --> 00:00:16.018 Hi, Greg, it's and you saw that there was any it came through, that it was canceled. 3 00:00:16.018 --> 00:00:27.143 I don't think I should come through that was canceled. I just sent a reminder it came through. I got an email from you saying it was canceled and then 2 seconds later brandy was like oh, no, we're in here. 4 00:00:27.143 --> 00:00:39.173 I'm like, oh, let me tell my people again, did come through was canceled and then to come back in it shouldn't have, but everyone got a reminder when I start the meeting and we're about 99 people. So I know most of us are here. 5 00:00:39.173 --> 00:00:46.344 So anyone that there is that confusion I apologize. We will make sure that they get access to the video. So thanks for pointing that out. 6 00:00:47.460 --> 00:00:51.240 Okay. 7 00:00:51.240 --> 00:01:03.780 All right, we are going to go ahead and get started and I want to start by 1st, off congratulating all of you for. 8 00:01:04.105 --> 00:01:13.194 What was probably the most unique start to the school year that we have had in quite a while. I know in my educational experience. And I know some of you have much more experience than I have.  $\mathsf{Q}$ 00:01:14.034 --> 00:01:28.344 And so, maybe you have been through other unique starts to the school year, but this was a new 1 for me and I have to say that while there

are difficulties while there are trials and tribulations. And while there's challenges challenges, ultimately, it comes down to that. 10  $00:01:28.344$  -->  $00:01:41.215$ We still have a group of amazing students that are doing everything they can within their household, and within their environment to, to participate in this learning environment and get everything they can out of it. 11 00:01:41.424 --> 00:01:55.435 And even more amazing group of staff members such as yourself. That are helping to make this happen. So I want to congratulate you and send my sincere thanks to you for every thing. That you do on a daily basis on a weekly basis for all. That. You do. 12 00:01:56.215 --> 00:02:04.704 I do not. Believe. I am muted. So I think if I could see some, a couple of people that have cameras on, if you're not in your heads, if you can hear me that's great. 13  $0.00:02:04.704$  -->  $0.00:02:19.615$ So, if you're not hearing me, but you're only seeing my, my lips moved and check your audio check your free your lips he's down in the bottom of Webex you should be able to check to see if you have a speaker that you may need to select. So, please do that a couple of housekeeping things before we get started. 14 00:02:19.854 --> 00:02:33.625 I'm going to try to lead the meeting today and we're going to do a short presentation and talk about some of the attendance updates and the different options that I know. Haven't shared with you. But I want to actually talk about those options and give you guys an opportunity at the end to ask any questions. 15 00:02:33.895 --> 00:02:46.884 Because the purpose of this meeting is to try to remove as much confusion as possible as well as make sure. And empower all our office professionals. With the right information and language necessary in order to. 16 00:02:47.219 --> 00:02:58.439 As accurately as possible, reflect our students attendance. So I have

with me Dr Michelle Klein, our chief accountability officer. And if

time can you come off mute for a 2nd, and then say, hi. 17 00:02:58.439 --> 00:03:10.110 Hello, terrific office professionals I'm missing all of your faces and I'm so glad that we're back and hopefully pretty soon. We'll have our students back. 18 00:03:10.110 --> 00:03:13.349 Certainly, thank you. Dr Klein. 19 00:03:13.705 --> 00:03:24.504 And I also have with us, our student data specialists and, of course, you know, who your student data specialist is that it's assigned to your region and they are here today to try to help facilitate this meeting.  $20$ 00:03:24.715 --> 00:03:31.435 So, an important thing for you, if you have not actually turned it on yet is to turn your chat feature on. So you have your chat window. 21 00:03:31.800 --> 00:03:43.495 As I'm talking and displaying, um, if you please wanted, you would like to use that chat to put any questions that you may have in there. Our student data specialists are going to gather those questions up look for common questions and make sure. 22 00:03:43.495 --> 00:03:54.625 At the end, when we open it up, that we can address those questions coming through. They also know that. If there's a super important question or clarification, that needs to come through right? At the time that they're that they're doing that. 23 00:03:54.625 --> 00:04:03.294 They're going to hop off mute and let me know, so I can pause and either clarify or answer that question right at that time. So, um, so we're gonna go ahead and get started. 24 00:04:03.324 --> 00:04:16.105 I'm gonna share my screen and we're gonna talk a little bit about our attendance and what our attendance processes look like right now which many of you are familiar with as well as moving forward. So all right. I'm gonna share my screen here.

25 00:04:17.730 --> 00:04:21.959 Give me 3rd. 26 00:04:21.959 --> 00:04:34.619 All right, everyone should be able to see my screen and what I want to start with is this document here and I'm gonna make it a little bit bigger for you because I know everyone has different size screens and. 27 00:04:34.619 --> 00:04:43.288 Different, um, eyes that, that some can see smaller and some can see bigger. So I'm going to try to make this a little bit bigger. Hopefully you can see this information. So. 28 00:04:44.334 --> 00:04:51.564 Just recently, and all of you should have received an email from our communications team with Dr Dixon and Mr.  $29$ 00:04:51.564 --> 00:05:03.894 John a statement on revised statement on attendance, and, as we know in taking and dealing with a virtual attendance this year, we've had some different levels of teacher responses. 30  $00:05:03.894$  -->  $00:05:10.314$ And most recently we have had a clarification and a communication from our superintendent and our union leadership. 31 00:05:10.588 --> 00:05:10.858 Um, 32 00:05:10.853 --> 00:05:17.603 regarding the concept of student participation and and clarifying that teachers can't and certainly should, 33  $00:05:17.634$  -->  $00:05:18.113$ um, 34 00:05:18.144 --> 00:05:21.264 go ahead and Mark students participation in infinite campus,

35  $00:05:21.264$  -->  $00:05:26.634$ which is a little bit different than the original guidance that teachers may have been receiving their association. 36 00:05:26.903 --> 00:05:30.653 So, what I would like to talk about today is to go over this process. 37 00:05:30.749 --> 00:05:45.324 I'm going to actually show the process to you guys. I want to make sure that, you know, what a teacher can do, and as well as both option 1 and option 2 and your responsibilities as an attendant secretary or office professional in those options. 38 00:05:45.353 --> 00:05:56.843 That way. We can try to remove any questions that you may have. So, in our infinite campus dashboard that you all should have access with access to. And I'm just going to start from the infinite campus dashboard. I'm gonna make it a little bit smaller for a 2nd. 39 00:05:57.178 --> 00:06:03.658 From the campus dashboard, we have all of our information about attendants in this section called attendance. 40 00:06:03.658 --> 00:06:13.019 And when we click on attendance, there is a special section for this year that's called remote and blended learning attendance. And I know many of you have read through this section. 41 00:06:13.019 --> 00:06:23.934 Because, um, I had actually shared this link with you guys previously, and as we continue to have new or different information, we will continue to update this particular area with any new or different information. 42 00:06:24.053 --> 00:06:31.103 So, if I open my remote in blended learning attendance, 1 of the things that I want to talk about right now is the remote attendance procedure update. 43 00:06:31.408 --> 00:06:43.884 Can I just referenced and this is referencing the option 1 2 and the

clarifying language that was sent out and if you can please go ahead and mute yourself you're not muted when I'm sharing. 44 00:06:43.884 --> 00:06:51.024 I don't think I'll be able to mute you as individuals. So, if you're if you're not muted, please go ahead and mute yourself. Now. 45 00:06:52.403 --> 00:06:59.754 We know that infinite campus has a system in place part that is based around a 3 different levels of virtual attendance. 46 00:07:01.074 --> 00:07:07.463 Our students are designed to be able to check themselves in to indicate that they are participating in educational options. 47 00:07:07.824 --> 00:07:17.244 Are parents are also designed to have that ability to do so, and it certainly can can do so either in place to the student, or the student can do it. 48 00:07:17.394 --> 00:07:26.423 What can happen is that both student and parent cannot check in and then finally our teachers have the option, which is going to be called option 1 and this information. 49 00:07:26.874 --> 00:07:29.663 Is our teachers have the options to go ahead? 50 00:07:29.663 --> 00:07:42.624 And Mark, this student has participated, and if the teacher, when the teacher marks the student has participated, it actually prevents that student from being Mark absent, and the nightly attendance process, even if the student or the parent does not sign in. 51  $00:07:42.624$  -->  $00:07:54.444$ So so that's option 1 option 2 and I'm going to go through these options and this is just a brief, real quick option, too in that place, allows a teacher to document attendance discrepancies. 52 00:07:54.689 --> 00:07:58.168 Inside of the infinite campus personal learning plan, contact, log.

53 00:07:58.194 --> 00:08:01.314 Share that information with their administrators via email, 54 00:08:01.403 --> 00:08:04.043 and then allows a office professional tenants, 55 00:08:04.074 --> 00:08:08.244 secretary to be able to update information using 1 of 2, 56 00:08:08.483 --> 00:08:09.894 new remote learning, 57 00:08:09.923 --> 00:08:10.283 uh, 58 00:08:10.314 --> 00:08:14.394 tenents codes and so new that 1 of them is just new as of this morning. 59 00:08:14.394 --> 00:08:21.923 So, no, 1 has had this information yet. You're the 1st people to get this consume that we're going to talk about this. So, here we have option 1. 60 00:08:22.944 --> 00:08:35.004 And we can see here, this is exactly what I talked about a student, or parent can check in and a teacher has the ability to mark the student as participated in this particular case. There's a couple different scenarios that may play out. 61 00:08:35.004 --> 00:08:37.104 I'm going to go over those scenarios in a 2nd, 62 00:08:37.793 --> 00:08:43.614 if they utilize option 1 and use the tools that are provided to the teachers in option 1, 63 00:08:43.943 --> 00:08:50.543

there is no need for the secretary that is handling attendance in the building to become involved with attendance. 64 00:08:50.604 --> 00:09:05.543 Everything is handled between the teacher and the nightly attendance process. Now, our teachers have an option 2 as well option. 2 allows the teacher not to utilize the participation check box. But instead to document that in the P. L. 65 00:09:05.543 --> 00:09:13.313 P. and send that information onto the principal. And then if the principal determines that the attendance should be modified, it goes onto the secretary secretary modifies attendants. 66 00:09:13.918 --> 00:09:23.219 In reality and transparency from an efficiency standpoint option 1 is much more efficient and less work for a teacher to follow. 67 00:09:23.219 --> 00:09:37.884 Okay option 2 is more work for a teacher to follow, but for those teachers that are uncomfortable in actually being the individual that indicates the students participation and allows for a way for us to report accurate attendance. 68 00:09:38.183 --> 00:09:47.453 So, what I want to do real quick, because I'm gonna hop over into infinite campus and show really quick what it looks like from a teacher's side and a teacher point of view. 69 00:09:47.788 --> 00:09:51.418 So, I'm in infinite campus I'm going to close this. 70 00:09:51.803 --> 00:10:03.083 And I'm sure many of you have seen what a teacher sees when they log into infinite campus, this is the control center and this is where a teacher can take attendance. Now, in this particular case, I'm at a high school. I'm at a secondary school. 71 00:10:03.264 --> 00:10:14.604 So, a teacher would be taking attendance for each of the courses that they're scheduled for teachers that are elementary buildings. They would only be taking attendance for the 1st, period of their

elementary attendance course. 72 00:10:14.783 --> 00:10:25.134 But actual process is the same we have here. My 1st, period, and I'm going to pretend that it is during my 1st, period. So I click on this button that says take attendance. 73 00:10:25.379 --> 00:10:40.254 Right on the right hand side over here, we can see a lot of information. The top of the part reflects any students that are physically in attendance. Now this would be actually have students populated in a blended learning model. 74 00:10:40.494 --> 00:10:54.923 Right now we are in full remote. So, there are no students marked as physically in attendance, because no student is assigned to be physically in attendance and the building grades are able to make the screen just a little bit bigger. A couple people are having a triple seeing it. Let's see what we can do. 75 00:10:54.923 --> 00:10:59.933 Guys hold on. I know I have a I have a pretty wide monitor, and it makes things smaller. So, give me a 2nd here. 76 00:11:01.889 --> 00:11:10.678 So that's a good comment there and I think I have it maxed out on size on my side. 77 00:11:10.678 --> 00:11:25.469 But I saw the comment pop up at the top of my screen if you hover on the left hand, side of your zoom window or that. Zoom. Excuse me? We're in Webex your Webex window. It should pop up an option to within my magnifying glass. And you should be able to magnify on your user side. 78 00:11:25.469 --> 00:11:28.739 So, go ahead and try that for me, if you can. 79 00:11:28.739 --> 00:11:34.619 And I will still see if I can't may maybe zoom a little bit more.

80

00:11:34.619 --> 00:11:38.489 All right, and I was able to get a little bit more out of it. 81 00:11:38.489 --> 00:11:46.943 Here as well, let me just change the way it looks. All right, so here on the right hand side, we see a column that's called check in. 82 00:11:47.484 --> 00:11:55.524 And if I hover over the students check in green box checkmark there, we can see that this student checked in today at 735 am. 83 00:11:56.964 --> 00:12:09.504 Now, we have the next 1 2, 3, 4 students have not checked in yet. Notice when a student checks in it automatically check boxes their participation column. All right? 84  $00:12:09.624$  -->  $00:12:23.274$ If a student has not checked in, it does not check box. That that is blank. That is empty. And if I scroll down, I can see that I have many students have checked in. But in this case, I have many students that have not checked in as a teacher. 85  $00:12:23.514$  -->  $00:12:36.413$ And today is a little bit of a different day because I believe today was asynchronous instructions. For students when they're typically receiving synchronous instruction, right? As a teacher if I wasn't a standpoint, maybe I'm in a zoom lesson and I see that Omar. 86  $00:12:36.774$  -->  $00:12:39.354$ Is actually in class in front of me, 87 00:12:39.354 --> 00:12:42.443 but hasn't checked in I can certainly remind them and say, 88 00:12:42.443 --> 00:12:42.624 hey, 89 00:12:42.624 --> 00:12:42.984 Omar,

90

00:12:42.984 --> 00:12:53.004 why don't you go check in real quick and infinite campus and check in and that's obviously a best practice all of our teachers should be reminding their students that they need to check in Additionally, 91 00:12:53.933 --> 00:12:55.764 if the student is there in front of the teacher, 92  $00:12:55.854$  -->  $00:12:58.524$ in order to capture that that student is participating. 93 00:12:58.703 --> 00:13:01.073 All they need to do is click this checkbox. 94 00:13:01.318 --> 00:13:13.318 And then hit save when they're done clicking all the check box of all the students that are participating this check box right here if it's populated means that the student will not be marked absent during the nightly attendance process. 95  $00:13:13.318$  -->  $00:13:27.533$ Okay, let me give you the, the counter example of that. Maybe I'm in class and I, I have a session and I have, you know, I'm in my zoom session as a teacher, and I see that this student here has checked in. 96 00:13:27.923 --> 00:13:41.604 But the student isn't on the zoom class. They haven't contacted me and they're not turning in their work if this student needs to be marked absent for today because they did not participate in order as a teacher for me to make sure that they are marked apps. 97 00:13:41.604 --> 00:13:43.614 And at the end of the day, they're in attendance process. 98  $00:13:43.859$  -->  $00:13:49.438$ All I need to do is uncheck the check box and then hit safe. 99 00:13:50.094 --> 00:14:03.144 Not going to go ahead and check that and close this again because I don't want to change the students attendance because we are in production right now. But it's as simple as that. A teacher in this

column can indicate if a student has participated or hasn't participated. 100  $00:14:03.293$  -->  $00:14:09.413$ And that will affect whether a student has is marked absent during the attendance process. 101 00:14:09.688 --> 00:14:16.229 Now, the question has come up and says, well, what happens if a student doesn't check in. 102 00:14:16.229 --> 00:14:21.359 And I wait for them and they, they check and after school, but then they never turn the work at. 103  $00:14:21.359$  -->  $00:14:26.729$ Okay, as a teacher in the virtual model, or in the remote model. 104 00:14:26.729 --> 00:14:39.899 The check in attendance here in the control center is not the only tool that I have. I also have on my left hand side, my menu of instruction and over on the left hand side. I have a attendance option. 105 00:14:39.899 --> 00:14:46.499 In this attendance option, I can see the date that I'm at and all the periods that I have. 106 00:14:46.499 --> 00:14:46.769 Now, 107 00:14:46.764 --> 00:14:49.764 this is today's attendants for this particular set of students, 108 00:14:50.063 --> 00:14:53.693 but maybe I see that a student checked in last night at 9 o'clock, 109 00:14:53.693 --> 00:14:56.394 and they didn't do the work and they weren't in the session if I want to,

110 00:14:56.394 --> 00:15:02.183 as a teacher indicate that student did not participate all I need to do is select yesterday's date. 111 00:15:02.458 --> 00:15:09.359 Which was the 14th and this example, I go to the period where that is the case and I look and say, okay. 112 00:15:09.359 --> 00:15:13.318 Alfa said he was here, but he wasn't here and he didn't do his work. 113 00:15:13.318 --> 00:15:19.678 Teacher if that's the case, and I'm saying the student didn't participate. All I need to do is uncheck that checkbox. 114  $00:15:19.678$  -->  $00:15:26.604$ All right, and then, of course hit save. Now. Additionally I'm going to go and check this back again because again, I don't want to change anything. 115 00:15:26.813 --> 00:15:40.344 Additionally, what, if a student turns in work after the fact, but they, maybe weren't in the session, or maybe they forgot to check in when they were in a session. This student, for example, here is marked unexcused absent yesterday. 116 00:15:40.583 --> 00:15:43.524 But as a teacher, if they turned to work into me. 117 00:15:43.828 --> 00:15:56.038 All I would need to do is check this check box and hit save tonight at 1130 when the attendance process runs that students, unexcused absence will be removed and they will be indicated as present. 118 00:15:56.038 --> 00:16:09.894 Because the teacher has indicated that they had participated, certainly making any change in changes in participation, whether that is in this model, the attendance model, or in the control center. There is a common field that the teacher can use.

119 00:16:09.894 --> 00:16:19.403 And the teacher can certainly put a comment in there. I'm explaining why they're either checking and checking their participation checkbox. Although the comments field as best practice it is not required. 120  $00:16:19.739$  -->  $00:16:28.229$ So that's option. 1 teachers have a lot of power to be able to manage student attendance using option 1 in an efficient and easy manner. 121 00:16:29.063 --> 00:16:42.683 Now, again, we have some teachers that may not be comfortable doing that and based off the current that's in place, they have an option 2 option. 2, as I said, it was expelled out that the teacher documents, the discrepancy in the log. 122  $00:16:42.803$  -->  $00:16:55.344$ They emailed the administrator, and then the administrator would contact the secretary responsible for attendance and have that student attendance updated if necessary. So, let's talk about the 2 types of updates that may. 123 00:16:55.948 --> 00:17:02.489 All right, I'm going to go back over here to our infinite campus dashboard and I'm going to look for our attendance codes. 124 00:17:02.489 --> 00:17:06.749 So, I have attendance codes right here. 125 00:17:06.749 --> 00:17:13.019 Okay, and the 1st, 1 that I want to call your attention to and I know that you're probably familiar with already because you've been using. 126 00:17:13.019 --> 00:17:16.348 Is the virtual participation. 127 00:17:16.348 --> 00:17:19.828 Um, attendance code, if a student. 128 00:17:19.828 --> 00:17:31.344 A teacher if a teacher contacts principal, the principal says, yes,

the student participated and you're instructed to mark, the student has participated you would go and replace the unexcused. 129 00:17:36.413 --> 00:17:49.013 If you could please mute everyone real quick. We have a couple of people coming through on chat, so it's great to see you. Great to have you here. I just want to keep on moving. You see this virtual purchased participation for attendance. 130 00:17:50.273 --> 00:18:04.104 This means that the student was originally marked absent, but it's determined that they actually participated. So, let's talk about some examples. The teacher likes to use option 2 the student was there, but they didn't check in. And the teacher didn't mark them as participated. The students. 131  $00:18:04.163$  -->  $00:18:18.923$ You X code can be replaced with this code and, of course, there's an explanation here. It's a present excused code. It's not an absence code. It is present. Excuse. Okay now the 2nd code and this code is brand new as of this morning. 132  $00:18:19.229$  -->  $00:18:31.074$ Okay, is the counterpart for option? 2? What happens when a teacher doesn't want to use the participated check box, but is contesting the students participation? Maybe this student checked in at 8 o'clock at night. 133 00:18:31.104 --> 00:18:42.144 Never return to work in the teacher's not going to use the participation a check box, but they have documented it in the they have contacted the administrator and administrator said, yes, we are going to mark the student as absent. Okay. 134 00:18:42.443 --> 00:18:47.064 And that's where we have teacher participation discrepancy. 135 00:18:47.723 --> 00:18:59.634 Now, this is, you want to teachers electing to use option 2 and the student needs to be marked absent because they, there's a discrepancy in their participation and the teacher determines in their professional discretion that the student did not participate.

136 00:18:59.969 --> 00:19:07.078 Important with this 1 in order to use this code, the teacher shall have the contact log entry. 137 00:19:07.344 --> 00:19:20.903 And they shall have emailed the administrator and then the administrator will have notified you via email. Now I'm not requiring that. You upload any of that documentation to the attendance documents repository. Because we have it documented elsewhere. 138 00:19:20.903 --> 00:19:35.124 And I see what that part's log. But I am requiring that the teacher that the secretary puts a comment on that attendance code, when used, and that comments shall read the teacher's name. Colon student did not participate. 139 00:19:35.483 --> 00:19:50.243 We want to be very clear if there's a question from a parent or anyone else, why this student was Mark, absent the teacher indicated that the student did not meet the participation standard and we would include more language in that comment. I'm to make it a little bit more clear, but we only have 30 characters and infinite campus. 140 00:19:50.243 --> 00:19:59.963 So we needed to keep it short. So, we want to make sure that we include the name and colon student did not participate and certainly if the teacher has a very long name. 141 00:20:01.824 --> 00:20:16.193 And then the, I want to abbreviate the 1st name and do 1st initial last name, but we want to indicate who that is now, regardless of any of these processes, whether it's option 1 or option 2. 142 00:20:16.528 --> 00:20:24.084 Um, but specifically option, 1, we have given teachers, the ability to make these changes all the way back to the 1st, day of the quarter. 143 00:20:24.354 --> 00:20:34.913 So, if the teacher Alexa, to use option 1, which is the more efficient and easier method for them, they can make adjustments for any discrepancies all the way back to the 1st, day of the court.

144  $00:20:35.249$  -->  $00:20:44.159$ Okay. All right so those are our 1st, 2 attendance codes one's the old one's new. I got 2 more new ones for you that I want to talk about. 145 00:20:44.159 --> 00:20:56.878 And they're right here, we have an attendance code that's called f. I. C. D. F. I. T. D. and f. I. C. D. stands for. Give me 3rd here. 146 00:20:56.878 --> 00:21:03.538 Stands for faculty, Internet, connectivity, disruption. 147 00:21:03.538 --> 00:21:07.973 All right, so, I'm sure some of you have dealt with this already. It's a remote day. 148 00:21:07.973 --> 00:21:20.003 Teachers are teaching from home right now, and a teacher calls in and says, I don't know what to do my time Warner cables out, and I'm supposed to have a class, and I couldn't teach any of my kids. Okay. 149 00:21:20.574 --> 00:21:34.763 Well, this particular code is an absent excused code if, for some reason, the teacher interrupt experiences. Excuse me a Internet connectivity disruption and can't teach class. We are going to mark the students as absent excused. 150 00:21:35.094 --> 00:21:43.344 That is while they are in a working remotely, not when they're within the building and we know teachers are returning. That'll be handled a little bit differently. 151  $00:21:43.794$  -->  $00:21:56.814$ Now, in addition to the faculty, Internet, connectivity, disruption code, we have a student Internet connectivity, disruption code, and that is for students that enter that experience and Internet connectivity disruption. 152 00:21:57.023 --> 00:22:11.634 Maybe, they're trying to log in the class and their network is down and they can't get into class that again that's going to be an absent excused code. And the documentation for that is a notice from the

student or parent Guardian, and that needs to be uploaded to the students documents tab. 153  $00:22:11.784$  -->  $00:22:19.824$ So, those codes are on this page. It's an infinite campus dashboard. They are also in infinite campus already and ready for you to start using. 154 00:22:20.159 --> 00:22:32.213 Okay all right couple of other things I want to touch on real quick and I see I've seen them pop across the top of the screen. So I think I'm counting. I think we made, like, 80 to 90 questions. Already. I see. Dr. 155 00:22:32.213 --> 00:22:46.584 client has been answering a bunch of mom and I think have been answering a bunch too. So we will hopefully some of those are answered, but we'll definitely attuned to the rest of the questions. As soon as we're done here. So, the next thing I wanted to talk about is the blended learning codes. 156 00:22:48.144 --> 00:22:54.503 Excuse me? Sorry wrong. 1, how absences are calculated in virtual learning environment? 157 00:22:54.503 --> 00:23:09.054 So, this is a very quick and easy way that you can help, you understand, or maybe help a parent understand that you could share with them, or maybe a teacher understand how the accountant. So, essentially, we have 4 different scenarios here with the system. The way it's set up if a student checks in. 158 00:23:09.358 --> 00:23:24.084 And the teacher indicates that the student is participated by not checking the check box that students gonna be present right? If a student doesn't check in. But a teacher indicates the student did participate that students still ends up being present if a student checks in. 159 00:23:24.114 --> 00:23:30.294 But the teacher overrides that saying the student did not participate, that student will receive an unexcused absence.

160  $00:23:30.864$  -->  $00:23:44.663$ And lastly, if the student doesn't check in, and the teacher doesn't do anything to add the check box there again, that student will be an unexcused absence. Now, an important part of this process is understanding that it does not change immediately and infinite campus. 161  $00:23:44.663$  -->  $00:23:57.864$ When a teacher makes a change, or when a student checks in they're unexcused absence, or that presence does not happen. Immediately there's an attendance process that runs at 1130 at night that goes and marks those students as absence for the ones that need to be Marcel. 162 00:23:57.864 --> 00:24:05.003 Now, parents and teachers, or parents of students have up to 11 o'clock at night and then there's a 30 minute break and then we run the attendance. 163  $00:24:06.239$  -->  $00:24:14.608$ Code there. All right now before we switch it over the 27 questions. 164 00:24:15.084 --> 00:24:29.874 Before we switch over the questions, I want to go over these codes and I just make sure everyone understands, and I'm going to tell you right now I'm about to add 8 more codes onto this code list. So we're going to have 26 codes instead of 18 cohort codes. So many of them are very similar. 165 00:24:29.874 --> 00:24:39.683 So, this 1st group, right over here are great band based codes and they're a, or B codes meaning either a student is generally expected to be at school on Monday and Tuesday. 166 00:24:40.919 --> 00:24:52.499 Thank you Eileen, or they're generally expected to be at school on Thursday and Friday. Okay. Now I say, generally, because on the 1st. 167 00:24:53.034 --> 00:25:03.233 Very testing, we actually are going to modify that and our a cohort will attend. This is the week of excuse me this is the week of the elections.

168

00:25:04.284 --> 00:25:16.824 We're instead of attending on Monday and Tuesday, our a cohort will be attending on Monday and Wednesday, but then after that, they'll go back to Monday and Tuesday, because Tuesday being the election day. So, and I think Dr client is adding that to the chat right now. 169 00:25:17.334 --> 00:25:30.354 So, preschool to 3, a preschool to 3. B, the reason we have grade banned breakdowns is because in order to be able to design a system in advance that can handle a staggered startup or a staggered drop off that way. 170  $00:25:30.354$  -->  $00:25:44.993$ We can bring students and based on their grade level and not have to bring all students in at the same time. Now, there's 3 codes that are associated with digital Academy, digital Academy D a just stands for students that's in digital Academy. 171  $00:25:44.993$  -->  $00:25:49.943$ That has not been assigned to a cohort and does not have a sibling that's been assigned to cohort. 172 00:25:50.818 --> 00:26:02.429 Da is a student in digital academy that has a sibling that's in the a cohort that way. If they rejoin us, we will put this student in the a cohort as well in order to keep the family together. 173 00:26:02.429 --> 00:26:16.919 D, a. B, is just the opposite. A student has a sibling that's in the V cohort and they will have when we bring them back into traditional school if we need to, they will be in the B cohort. 174 00:26:16.919 --> 00:26:20.519 The preschool to 3 spend de course. 175  $00:26:20.519$  -->  $00:26:33.778$ Consist of 2 different groups of people. It consists of students in grades, preschool through grade 3 that have complex needs to have elected to attend 4 days a week as well. As it consists of. All of your special needs preschool, half day students. 176 00:26:33.778 --> 00:26:44.788

Because you're half day, students will attend 4 days a week. The sped de course represents students grades, 4 through 12 that with complex needs to have elected to attend school 4 days a week. 177 00:26:45.838 --> 00:26:54.118 This sped E course represents students that have elected to receive virtual education from a classroom teacher. 5 days a week. 178  $00:26:54.118$  -->  $00:27:02.278$ The sped V represents students that are attending St vincent's academy that are attending physically 5 days a week. 179 00:27:02.784 --> 00:27:09.144 Our a represents career technical educational students that are attending a career tech. 180 00:27:09.203 --> 00:27:22.554 Um, and, uh, and or high school on an exit on a cohort and our students are career tech students that will be attending career tech and or high school, um, on a B cohort. 181 00:27:22.858 --> 00:27:33.923 Now, I've mentioned that there's gonna be 8 more than that on here yet, but this will be updated after the meeting, um, is and that is just these, these groups of students that are have complex needs. 182 00:27:34.193 --> 00:27:49.134 We also have students that have complex needs, but still have only elected to attend school 2 days a week. So there will be a new group right here. That'll say preschool to 3 complex needs a, or C. N. a preschool to 3 SNB 4 to 5. 183 00:27:49.163 --> 00:28:03.324 C. and a 4 to 5 C and D, and so forth. And the reason we're doing that is to have a separate cohort that way, if there needs to be brought back at a different time than a student without complex complex needs. Excuse me we can certainly do. So. 184 00:28:03.929 --> 00:28:18.058 Okay, so we've had a brief interview of the expectations that teachers can use. We've had a demonstration of how attendance a teacher can actually mark, that attendance and infinite campus.

185  $00:28:18.058$  -->  $00:28:22.588$ We've talked about how those absences are calculated based off the scenario. 186  $00:28:22.588$  -->  $00:28:35.519$ And then we've talked about what the different codes mean. Um, and then, of course, you can see that based off the information provided by our superintendent, we have dates for when those codes will go into effect, expecting students to be physically in the building. 187  $00:28:35.844$  -->  $00:28:48.653$ So, I think I've talked a lot too much actually, so I'm going to stop for a 2nd, I'm going to stop sharing my screen and I know that while a lot of questions have been probably already answered in the chats. 188  $00:28:49.104$  -->  $00:28:59.513$ I'm going to go ahead and open that up and see if there are any additional questions that have not been answered or maybe our student data specialist collected them and I can try to respond to this for you. 189 00:29:00.203 --> 00:29:11.364 Hey, Chris, this is Michelle. Sure. Yes. Question from Susan and Susan. I apologize. I can't pronounce your last name, but it's a really great, great question and I do not know the answer. 190 00:29:12.144 --> 00:29:21.923 I want to know if any of our student data specialist, or, you know, the answer, what can we name the notes that we upload it to the students attendance documents. 191 00:29:22.469 --> 00:29:30.239 So, the document repository, um, works a little differently than our custom documents. There's not different categories. 192 00:29:30.239 --> 00:29:43.733 So, you can certainly, um, name it based off of what the note is, and maybe put a hyphen that says attendance excuse to it. And that way if we ever need to go back, we know exactly what we're looking at. But those notes are specifically for attendance.

193  $00:29:43.763$  -->  $00:29:50.334$ So, just by putting them there, I'm expecting that they are and attendance related note or excuse. 194 00:29:50.578 --> 00:29:57.628 Frank, I would like to add that all of the documents that are uploaded should be in PDF format. 195 00:29:58.223 --> 00:30:12.894 These for the documents repository and a good file name to possibly include the student's ID number. Certainly that way. If it's just to double check to make sure we're updating it uploading it to the right students. 196 00:30:12.923 --> 00:30:15.114 That's a great suggestion. Good idea. 197  $00:30:15.449$  -->  $00:30:18.689$ Whoever that was that's a great idea. 198 00:30:18.689 --> 00:30:23.338 It was mainly tree factor. Hi. Okay. Let's phrase. 199 00:30:23.338 --> 00:30:32.489 And if anyone's having difficulty with PDF, remember, you can always hit print, save as PDF. And if someone sends it to you in a different version. 200  $00:30:37.949$  -->  $00:30:48.269$ All right are there other questions that clients do? Data specialist? I can't remember that. We answered all. I have question. Can I ask. 201  $00:30:48.269$  -->  $00:30:57.598$ I don't know how to do any of this. You guys are doing. I'm a sub secretary. I have not accepted jobs because I do not know anything. 202 00:30:57.598 --> 00:31:00.929 About the virtual I love to support.

203

00:31:00.929 --> 00:31:04.648 How will I get training? So I can accept jobs. 204 00:31:05.759 --> 00:31:12.808 So that certainly, so, have you not receive training on, um, on just general attendance previously? 205 00:31:13.074 --> 00:31:19.163 Well, I mean, I haven't worked since March, so I haven't done any virtual anything. Sure. 206  $00:31:19.284$  -->  $00:31:32.963$ So, from the Secretary's process, as far as actually marking the students attendance, it really is not any different as far as procedural but we certainly will see what we will do and I'm not sure I'm talking to. So, maybe you can send me an email specifically. 207 00:31:33.923 --> 00:31:46.403 We will try to do is we will see if we can't set up a refresher training course on some of the infinite campus, specific material and it'll be a virtual course. And you'll have a better trainer than me. It'll probably be unique. 208 00:31:46.403 --> 00:32:00.683 Appends therapy is amazing. And we will set something up and we'll open that up, not just the sub secretaries, but any secretary in the district that would like to join us if it's possible and they want to we'll open it up for them as well. Okay. Thank you. 209 00:32:01.134 --> 00:32:14.814 Okay, great, Greg. I was wondering about the certify scores. Is that going to change at all with us? Doing the 30 day not supposed to change attendance after 30 days. I'm getting things on my side. 210 00:32:15.808 --> 00:32:29.729 So so a couple of different things, um, I appreciate that I specifically left certify off the agenda, but that's okay. So, remember that the, um, your, your 30 days of attendance changes is a level 5. 211 00:32:29.729 --> 00:32:42.653 It's just an indication of how much work is going on and a level 5

does not affect your score. So certainly remember that. So, and we expect that, right there's going to be more modifications and there's a lot of work out there right now and we understand that. 212 00:32:42.653 --> 00:32:50.183 So, please remember that certify is I know some people think about it as a thing, or or this is reflecting poorly on me. 213 00:32:50.364 --> 00:33:04.824 Certify is truly in of its essence a way to help identify some of the things that need to happen, but I don't go home at night and look at the certify scores and think oh that East more Academy or oh, that that West highschool it's not. 214 00:33:04.854 --> 00:33:19.134 It's not that they're not doing their job. It's that helps our student data specialists, allocate resources as well, as helps give direction and guidance, but we're not gonna turn certify off because the information there as valuable. But I am, I don't want anyone to be. 215 00:33:19.163 --> 00:33:32.963 I'm stressing about their certify score and we have shared the same thing with our administrators and I know that's a really hard thing to turn off because some many of you most of you do such an amazing job and your score is always high but remember, 216 00:33:32.963 --> 00:33:36.413 it's more about the quality of the data as we end the school year, 217 00:33:36.413 --> 00:33:37.703 and we report our final data, 218 00:33:37.854 --> 00:33:39.534 then it is the quality of the data, 219 00:33:39.564 --> 00:33:39.983 right? 220 00:33:39.983 --> 00:33:41.094 At this point in time.

221  $00:33:44.933$  -->  $00:33:51.084$ So that's a great question and I was expecting that to come through. Here's my recommendation. Okay. 222 00:33:51.354 --> 00:33:56.723 You do have to send out letters at some point in time because the requirement hospital for 10 it has not been listed, 223 00:33:56.844 --> 00:34:09.233 but I need you to be in communication with your building administrators to have a handle on how up to date the attendance is and you're building and how many of the teachers have that attendance updated right? 224 00:34:09.384 --> 00:34:17.934 The last thing we want to do is have someone generate 300 letters and go back in the very next day. People go and adjust as attendance and those students don't qualify anymore. 225 00:34:17.934 --> 00:34:30.083 So we can, you can have that very concentrated effort in the building to get the attendance as accurate as possible, and then go forth and send the letters that need to be sent. And I'm I'm a very transparent person. 226 00:34:30.083 --> 00:34:38.003 So, I just want to say this we know that household for 10 is a struggle on a standard school year. Right? We know that having the meetings. 227 00:34:38.003 --> 00:34:49.793 And in the timeline that they say in the number of students that qualify that attendance is an issue and Columbus city schools and we know that's difficult. And it's going to be even more difficult during a school year. Like, we have right now. 228 00:34:49.793 --> 00:34:56.634 So, again, the focus of hospital for 10 should be about removing areas for students. 229 00:34:57.539 --> 00:35:07.409

Identifying those students that have barriers removing those barriers and engaging them in education that should be really should be what the focus of household for 10 is. 230 00:35:07.409 --> 00:35:20.608 So, if we have, like, the 134 letters, and then we have to make, like, so many meetings with the counselor, social worker. I mean, we've got like, 100 some meetings that we need to schedule is. 231 00:35:20.608 --> 00:35:23.878 Yeah, we just got to kind of work through it. 232 00:35:23.878 --> 00:35:38.128 You know, figure out where we're going to start understand that we're not gonna have 134 meetings this week. Right? We're not going to do it. It's not going to be, you know, and we have to make our best effort. Um, you know, and some of those, we'll find students that, um. 233 00:35:38.128 --> 00:35:38.543 You know, 234 00:35:38.543 --> 00:35:45.773 there's going to be different scenarios where find students that aren't engaged in education at all and then there's other and I know this is the case because I've spoken to some families that have I've talked to and I said, 235 00:35:45.773 --> 00:35:45.923 well, 236 00:35:45.923 --> 00:35:46.282 yeah, 237 00:35:46.494 --> 00:35:47.784 when school starts back up again, 238 00:35:47.784 --> 00:35:49.793 my kid's going to go every day of the week, 239 00:35:49.793 --> 00:35:53.483

but I just don't feel like they really gain that much from virtual education. 240 00:35:53.483 --> 00:35:58.344 So if you're not doing that, you know, um, and unfortunately that's the wrong. 241 00:35:58.739 --> 00:36:10.318 You know, the wrong path take right, right. That student qualifies in that process. Right right. And we have to make our best effort to meet that process as best that we can. 242 00:36:10.583 --> 00:36:19.523 And keep in mind with some students that are not participating there is an opportunity a chance, at least that they could be involved in a charter school. 243 00:36:19.733 --> 00:36:27.744 So, make sure you check your index and make sure if you don't know what odessa's you contact your student data specialist. So they can assist. 244 00:36:28.378 --> 00:36:36.329 Thank you how are we supposed to get this? How are we doing are unable to locate? Especially if social workers. 245 00:36:36.329 --> 00:36:51.083 Are not going to the house yes. So, um, I sent out information and all of our secretaries that are in secretaries group should have received it along with the principles but for the time being, um, I asked Dr client if it was. Okay. And she gave me her blessing. 246 00:36:51.353 --> 00:36:58.673 I'm, we have removed the requirement for the house check for the unable Lopez locate process. So we still need for the 5. 247 00:36:58.978 --> 00:37:11.123 Um, and not including the house check, but those can be processed without the house check. Now, any social worker counselor teacher secretary administrator wants that wants to do a house check

certainly, they can. There's nothing.

248 00:37:11.123 --> 00:37:18.684 No reason saying that they can't, but the requirement is removed and our, um, our enrollment team knows that as well for when they're processing them. 249 00:37:19.318 --> 00:37:23.849 1, correct there have been sorry. 250 00:37:23.849 --> 00:37:32.244 Greg, can we clarify the process? House check is just on hold while we're in for the time. 251 00:37:33.023 --> 00:37:43.554 I resent reserve the right to enable it based upon public health and the, and the pandemic, and where we are within that. So, I noted that within the comments already that has checks. 252 00:37:43.798 --> 00:37:51.478 Are currently not required, but this will probably change after coven 19. could we ever get to an, after cove and 19. 253 00:37:51.478 --> 00:37:58.318 We will Dr Klein we will, we'll get there. Okay so, Greg, there are several. 254 00:37:58.318 --> 00:38:08.458 There's been several questions throughout the chat, um, pertaining to similar things and it's beautiful. That's me. Can you hear me pause? 3rd. 255 00:38:09.264 --> 00:38:19.914 nicole's going to share some questions in the chat. I don't want anyone to think that we're cutting them off after nicole's done or the other share. That if your question hasn't been answered, we're going to open back up to anyone. That's still on the call. 256 00:38:19.914 --> 00:38:32.963 I'm verbally to ask questions, or if you'd like to go ahead and put that question in the chat and 1 of nicole's teammates will help ask that question. So, Nicole, I'm going to go ahead and ask. Yeah, they've, they've asked it in several different ways.

257 00:38:32.963 --> 00:38:37.253 So, this will probably be covering quite a few people's questions that's in the chat. 258 00:38:37.704 --> 00:38:52.313 But basically, it's, um, they want to know if teachers are only to mark participated, if they're in live sessions or if they can mark them if they're turning in work. And, like, what is the definition of that? 259  $00:38:52.554$  -->  $00:38:54.623$ So a teacher as an academic professional, 260 00:38:54.623 --> 00:39:02.003 has the ability to determine if the student met the participation standard ot has provided guidance that says that may include student, 261 00:39:02.003 --> 00:39:15.923 check ins or logins into a learning management system or a student information system as well as if the student is an attendance and a online chat or class as well as if the student has completed and turned in work 262 00:39:17.003 --> 00:39:17.574 or I should say, 263 00:39:17.574 --> 00:39:20.333 attempted and turned and work and not necessarily even completed, 264 00:39:20.483 --> 00:39:30.893 but attempted and turned in work associated with the class session that the teacher is giving so route truly all of those are options for our teachers to indicate that a student has participated, 265 00:39:31.103 --> 00:39:31.403 um, 266 00:39:31.403 --> 00:39:32.003 as well as,

267 00:39:32.003 --> 00:39:43.164 including if this student has emailed the teacher and demonstrated their content knowledge based on what the expectations were that comes down to the teachers discretion so they have the ability to do. 268  $00:39:43.164$  -->  $00:39:52.853$ So, and ultimately, while we provided guidance on what that is considered the teacher as the individual, that has to make that decision of whether the student made the presentation standard or not. 269 00:39:54.445 --> 00:40:08.065 And then I have 2 questions regarding the new code. S. I. C. D. sure. 1 question is, um, how long can it be used? Like, is there a timeframe for how many days it can be good for? 270 00:40:08.425 --> 00:40:22.135 And then the other 1 is, will we use the CD code for students that do not have a hot spot for the Internet okay so 2 great questions. So, I'm gonna answer the 1st, 1 and say, at this point in time, there has not been identified timeline. 271 00:40:22.554 --> 00:40:35.485 We will evaluate the code and how it's being used and determine if a timeline needs to be placed on it. But for right now, it is not, um, and again we're talking typically about students that have Internet access, but have a disruption. 272 00:40:35.724 --> 00:40:39.505 So, you know, I have time Warner cable, and my service went out for. 273 00:40:40.405 --> 00:40:52.554 You know, today or 2 days, and then it comes back online and so forth. That kind of leads me to the 2nd, question. All students that need a hot spot. Should be able to get a hotspot. Now I know that we are purchasing more and getting more. 274 00:40:52.974 --> 00:41:06.445 And re, collecting those as well as redistributing, but from a district perspective, they should be, um, I'll assume that need a hotspot should be able to be provided with 1. now, if we have students

that are on, hold waiting for a hotspot.

275 00:41:06.750 --> 00:41:14.250 Teachers really should be delivering that content to the student and an alternate method than just the electronic means. 276 00:41:14.250 --> 00:41:24.150 Okay, and I know that's hard. Right but there needs to something needs to be determined and how that student can have access to education while they are waiting for a hotspot. 277 00:41:26.369 --> 00:41:30.085 But if the teacher has offered that to the parent, 278 00:41:30.085 --> 00:41:33.235 and they are not trying to pick up the alternative work, 279  $00:41:33.264$  -->  $00:41:38.905$ or they have procrastinate on getting a hotspot or getting on the list, 280 00:41:38.934 --> 00:41:40.255 or they want a new, 281 00:41:41.605 --> 00:41:42.985 just off the top of my head. 282  $00:41:42.985$  -->  $00:41:44.695$ It sounds like an unexcused absences to me. 283 00:41:45.030 --> 00:41:56.309 Right, I mean, if we are offering them and they're not picking it up, they're not taking advantage and or we have work and they can't receive it. 284 00:41:56.309 --> 00:42:04.704 I don't know what else to do. Um, you know, if a student is not participate in education, he says that we need to mark them as unexcused absence.

285

00:42:05.514 --> 00:42:14.574 We are to prying to provide every grace and flexibility that we can, but if it's available and people are not electing on it, then we need to mark them accurately. 286 00:42:17.454 --> 00:42:26.125 And then, Greg, the last 1 that I showed that there's a couple questions about, um, for the tpcd since it's a new code that you've just introduced. 287 00:42:26.155 --> 00:42:40.494 Um, are are we going to be able to backdate that to the beginning of the year with discrepancies that teachers have identified? Certainly, if you have, um, if you have discrepancies that are waiting to be processed, cause that code wasn't there. 288 00:42:40.644 --> 00:42:47.994 An attendance code does not have a start date. It's just either on the calendar, or it doesn't. So that can be used all the way back to the day. 1. so. 289 00:42:49.164 --> 00:43:02.664 I want to answer question and maybe that client already answered it. If there's I saw 1 that came and said what about a student was waiting for a hotspot from 10 910 to 10 1 Mike my follow up question was going to be. Okay they were waiting. 290  $00:43:02.664$  -->  $00:43:11.125$ We didn't have 1 to give them if that's if that's truly the case. Did the teacher, the school extended work to them and an ultimate method because the response should not. 291 00:43:11.760 --> 00:43:23.065 In my opinion should have been more. Okay for the time being while you're waiting, here's the work. Here's how we're going to do that. And if they did in the student, turn those in. Certainly, the student can be marked either. 292 00:43:23.065 --> 00:43:28.554 If the secretary is doing it with a virtual participation code, or if the teacher's doing it with option 1, they can be marked as participated.

293  $00:43:29.695$  -->  $00:43:43.614$ So, Greg, just to add to that, we did have a very short period of time that there were there was a hot spot shortage and we did not have all of them, but I would definitely contact to ask for those dates. Because it certainly hasn't been a whole month. 294 00:43:43.980 --> 00:43:50.130 And what not sure if Dr, clients, if some schools exhausted their supply. 295 00:43:50.130 --> 00:43:58.530 You know, before under schools did so, while we mean, as a district had some on hand, maybe a school exhausted their supply. 296 00:44:01.344 --> 00:44:13.375 Greg, can you address the issue with the board 10 letters and clarify about the V. P. R. T. code that was causing some of the letters to be generated or need to be generated? 297 00:44:13.885 --> 00:44:28.644 I can kind of address I can, because I haven't had the opportunity to explore the article Academy letters. Can we clarify for them? Who's sending those out? Well, thanks for putting me on the spot. I haven't had that conversation yet. 298 00:44:30.025 --> 00:44:30.804 Is this Cheryl? 299 00:44:31.110 --> 00:44:40.829 Yes, I can see you share all. I had to go get it. All right so, um. 300  $00:44:42.684$  -->  $00:44:53.425$ It has been reported that students that were marked as virtual participation originally were showing up on the hospital for 10 certify rules. It has also been reported that that is no longer happening. 301 00:44:53.425 --> 00:45:01.945 So, I'm not sure if it was an error and we fixed it right away within a day, because I had an opportunity to talk to that team member yet I'm Cheryl.

## 302 00:45:02.155 --> 00:45:15.505 So, as of right now, those should not be counting towards anything with certify as far as house before 10, because they are pressing codes and they should not be counting there. The other question that Cheryl was asking was the fact that currently. 303 00:45:16.764 --> 00:45:29.275 The letters are being notified to their home school, their school of attendance, not the digital Academy, but you cannot generate the letter because on your calendar, the student actually doesn't have any absences. 304 00:45:29.454 --> 00:45:41.574 The absences exist on the digital Academy calendar. So the certify rule has to be modified so that it shows up for the staff members, that digital Academy so that they can generate the letters over there. 305  $00:45:41.574$  -->  $00:45:56.545$ Because that's where the attendance is being calculated at for the time being. If you have a student that needs a letter, the district would appreciate that you contact the digital academy and let them know that this student has met the criteria for hospital for 10. 306 00:45:56.545 --> 00:46:10.704 they're showing up on your certify and please proceed with generating the letters. And that process that's really all we can do at this point in time until we're able to get that that certified role modified. And I don't know if that's fine. I think you want to add something that I saw a hand. 307 00:46:11.454 --> 00:46:21.744 I do. I want to add a couple of answers to some questions that are coming up in the chat. So the 1st, 1 is, which is a great question. So some of the secretaries are getting confused. 308 00:46:22.050 --> 00:46:34.679 From the fact of synchronous and asynchronous learning, and so please keep in mind that if the teacher's doing synchronous learning, let's say it's Monday they have a zoom meeting at 9 o'clock. 309 00:46:34.679 --> 00:46:46.739

And all the students are supposed to be in attendance at the zoo meeting, and the student marks himself presenter participated at 730, but doesn't join the 9 o'clock zoom meeting. 310 00:46:46.739 --> 00:46:57.690 That student is then not doing what they're supposed to be doing is not participating. The teacher has every right. 311 00:46:57.690 --> 00:47:06.565 To uncheck their participation, which will lead to an unexcused absence that evening if I am in an asynchronous situation. 312 00:47:06.565 --> 00:47:15.295 So, that means that I've given assignments for the next 3, Wednesdays, or the next 3 Fridays, whichever you're using as your asynchronous day. 313  $00:47:15.809$  -->  $00:47:20.849$ And I've given that work to the students, the students go up and they do the work. 314 00:47:22.079 --> 00:47:25.409 They bring the work back and send it to the teacher. 315 00:47:25.585 --> 00:47:30.775 If they completed the work, they should get participation for the asynchronous days. 316 00:47:31.224 --> 00:47:45.864 Now, if the teacher is not checking participation based on finishing that work, like, the Ohio Department of education gives us and remember that entire listing, we put into Dr Dickson remarks. 317  $00:47:45.985$  -->  $00:47:50.605$ So, you can review it under Dr Dickson remarks that she sent to the entire district. 318 00:47:51.000 --> 00:48:01.349 Then, that teacher should be giving that student participation credit, which leads to attendance for that work during the asynchronous days.
319 00:48:01.349 --> 00:48:06.329 So, there is a difference during synchronous and asynchronous days and remember. 320 00:48:06.329 --> 00:48:15.000 This is about to get twice as complicated when we come back on November 2nd, with our Pre K through 5 babies. 321 00:48:15.000 --> 00:48:27.659 Because remember cohort a, it's going to come most weeks on Monday, Tuesday cohort, be on Thursdays, Fridays and negotiations is still going on right now as to what's going to happen. 322 00:48:27.659 --> 00:48:30.719 During those asynchronous days. 323 00:48:30.719 --> 00:48:39.989 For cohort, and for cohort B so there may be some updates to attendance, but for right now, that's the way it is. So, hopefully that helps. 324 00:48:39.989 --> 00:48:43.619 I want to touch on 1 border. 325 00:48:43.619 --> 00:48:54.840 Question with regard to Chromebooks the Chrome books there are only 3 schools right now that supposedly do not have Chromebooks. So if someone has a broken Chrome book. 326 00:48:54.840 --> 00:49:09.655 They should bring it back to their school and get an exchange. If you are out of Chrome books that you're building. Please make sure you notify your tech immediately in writing via email. Just don't do it through word of mouth. 327 00:49:09.684 --> 00:49:11.304 Just make sure it's in writing. 328 00:49:11.880 --> 00:49:15.510 Um, Chris Campbell is making sure that he.

329 00:49:15.510 --> 00:49:19.920 Sends out Chrome books, more Chrome books to schools that don't have any. 330 00:49:19.920 --> 00:49:33.894 So, I just wanted to make sure that you knew that that's a client. If I may, I'm going to extend on your since, since you're on a Chromebook 3 per theme. I want to add to it real quick question about what happens if a student returns a Chromebook and then they sign on another 1. 331 00:49:33.894 --> 00:49:45.625 it looks like they have to. You're correct, you cannot open up the form to edit it to market has returned, but this year you don't have to there's actually a separate form. If you look in the same spot that's called a Chromebook return form. 332  $00:49:45.864$  -->  $00:49:46.135$ So, 333 00:49:46.135 --> 00:49:47.724 if a student returns a Chromebook, 334  $00:49:47.755$  -->  $00:49:59.394$ you should fill out a Chromebook return form all of our reports that are looking to see if a student has a Chromebook or not looks to see if that device is indicated both in the Chromebook form and a Chromebook return form, 335 00:49:59.574 --> 00:50:06.594 so that's how you make sure that it looks like the student only has 1 and remember a Chromebook has returned damage that when you return, 336  $00:50:06.594$  -->  $00:50:08.545$ that if it needs a full replacement, 337 00:50:08.545 --> 00:50:10.795 or if it needs a keyboard or a mouse or a screen, 338

00:50:10.795 --> 00:50:15.565 depending on the damage you need to indicate that on the form and then go ahead and assign the fee. 339 00:50:15.804 --> 00:50:21.385 And, um, excuse me the fine. Let me use the correct terminology in infinite campus. Okay. 340 00:50:21.835 --> 00:50:22.195 Now, 341 00:50:22.224 --> 00:50:24.264 if a is not returned, 342 00:50:24.264 --> 00:50:25.824 because it was reported stolen, 343 00:50:26.034 --> 00:50:33.655 and it was reported stalling with a copy of the solid property report from the police department, 344 00:50:33.894 --> 00:50:41.454 then that particular Chrome individual would not receive a fine because it was reported back with a I'm a, 345 00:50:41.454 --> 00:50:43.224 I'm still on property report, 346 00:50:43.224 --> 00:50:44.184 what's the term? 347 00:50:44.184 --> 00:50:44.605 I'm thinking. 348 00:50:46.945 --> 00:50:58.945 Anyway, that's good enough. Their police report number police report number. I wasn't thinking of it right away. Now. I do want to say, that does not mean if a parent comes in and says I lost the Chrome books that you should tell them to go file. Please report. Okay.

349 00:50:59.574 --> 00:51:14.335 Responsibility is responsibility and I'm just saying that, because we need people to be responsible for devices. Okay. Quick question. I've asked a couple of times I don't think it came through. 350 00:51:14.514 --> 00:51:25.585 Okay, so can we ask the question? Can we were going to try to capture, but we want to make sure we are able to put these out for anyone that's not here and make sure that we answer all the questions. 351  $00:51:25.614$  -->  $00:51:32.574$ So, if you have 1, and you're at all able to put it in the chat as well, thank you. Okay. 352 00:51:33.144 --> 00:51:41.034 My question is that we get a lot of students and parents to call in, or they'll email and say, I wasn't able to do my attendance. 353 00:51:41.034 --> 00:51:55.105 I forgot I get emails from teachers and and so we use the change request form the new 1 that was developed to make the change just based off of a phone call. Is there going to be a limit on that? 354  $00:51:55.224$  -->  $00:52:05.244$ Sometimes I get the same students who call in every Thursday and say they forgot to do it Wednesday. And I know there's a limit flag. So I didn't know if there's going to be something similar. 355 00:52:07.195 --> 00:52:20.425 As well, as of right now, there is not a design limit. Um, you know, the virtual learning is definitely different for us. And for our parents, what I would say is if you are noticing a trend or you feel that there's any abuse. 356 00:52:20.545 --> 00:52:24.864 That is a parent that you need to make clear to your administrator about that. 357 00:52:24.894 --> 00:52:36.085 That this parent is consistently our students consistently utilizing this and that as an individual who's the attendance team or the

administrator needs to have some outreach with and have some conversation with them. 358 00:52:36.324 --> 00:52:44.155 Because, certainly, as an administrator, you have an administrator, has the right to either require more documentation, or disapprove attendance codes. 359 00:52:44.184 --> 00:52:44.454 So, 360  $00:52:44.454$  -->  $00:52:45.684$ at a particular building, 361 00:52:45.925 --> 00:52:46.074 uh, 362 00:52:46.074 --> 00:52:46.284 you know, 363 00:52:46.284 --> 00:52:47.215 1 administrator said, 364 00:52:47.215 --> 00:52:47.635 okay, 365 00:52:47.784 --> 00:52:50.605 I might let you do this 7 times and another 1 say no, 366 00:52:50.635 --> 00:52:52.315 I'm only gonna let you do it 5 times, 367 00:52:52.525 --> 00:52:55.434 but from a district perspective right now, 368 00:52:55.465 --> 00:52:59.664 that limit would be being self imposed at the building administration level.

369 00:52:59.969 --> 00:53:03.389 Thank you that makes sense. 370 00:53:03.389 --> 00:53:16.554 And then my last question, I may be getting ahead of myself here. But is there gonna be coding or directions given to us for students who test positive and need to be out for quarantine for the cove? It? 371 00:53:16.764 --> 00:53:22.735 Or if a CO cohort needs to go out, be out for being exposed. 372 00:53:22.914 --> 00:53:37.434 Sure isolated or something like that. And I like I said, I may be jumping the gun. That's a great question. So, in in thinking of this question and understanding that we're attendant, I confirmed for, but has a little bit of flexibility with respect to a pandemic. 373 00:53:38.784 --> 00:53:48.775 A quarantine or an exposure, or even a positive test is all currently covered under excused because all medical excuses are part of. 374 00:53:50.005 --> 00:54:04.644 So, for those purposes, we would just have use the code. Any Greg, um, that we pull it out separately. I think it's within Randy. 375 00:54:05.485 --> 00:54:06.414 Yeah. Is that. 376  $00:54:11.364$  -->  $00:54:24.655$ Those come off of hospital 14. yeah, that's why we did it. Okay. I couldn't remember. Thanks. So I was trying to remember there on that standpoint. Yeah. So anyway, thank you. Brandy for correcting. Brandy. 377  $00:54:25.704$  -->  $00:54:39.355$ Brandy is always on it. That's great. That's great. So any D. so that would be that would be done in MIT, but again, that's just a medical code, basically, the students out, for a medical reason. It's not saying specifically the student test, the positive the students being quarantine and so forth and so forth.

00:54:39.385 --> 00:54:51.144 Now, this is a perfect opportunity to address and you'll receive a followup email here shortly either today or Monday regarding the communication that you received about what? 379 00:54:51.175 --> 00:55:04.255 If a, you got notification that a student was going to be out in whether to upload that document directly to the attendants repository, or whether to give it to the nurse in order for them to upload to the medical area. 380 00:55:04.434 --> 00:55:17.784 And then have them fill out a form so before sending that email, we had reached out to health services and ask them how they would like to do it. Um, and originally they had responded that they would like that document to go to the nurse. 381  $00:55:17.784$  -->  $00:55:31.255$ And have them fill out the form and then yesterday partway through the day. Probably after a couple of people started processing documents, we got notified. You said, you know, what actually, we think that those can just be uploaded to the tenants documents tab. 382 00:55:31.284 --> 00:55:41.965 So, you're going to receive some information that you did, not have to provide it to the nurse that we can upload the document to the tenants tab and the nurse will not be required to fill out the form. 383 00:55:42.114 --> 00:55:51.804 Should we get a notice of a student that is quarantine notice from medical provider or so forth? So we'll get that out to both you and your administrators here shortly. 384 00:55:52.559 --> 00:55:57.360 What about all the other kids? A person? The kid was in contact with. 385 00:55:57.360 --> 00:56:01.769 So, that is still a medical code. 386 00:56:01.769 --> 00:56:06.360 Right because you're basically telling them that they need to, um, they've had an exposure.

387 00:56:06.360 --> 00:56:12.719 And they need to isolate themselves, so we would still use that medical excuse code. 388  $00:56:12.719$  -->  $00:56:17.699$ The state of Ohio says that if a student is not in school, they cannot be marked present. 389 00:56:20.340 --> 00:56:27.420 So, Ron, for sending parents to support troubleshooting, say that again. 390 00:56:27.420 --> 00:56:34.800 Can't we send, can you see the help? Does if they're having technical issues that we cannot handle at the school? 391 00:56:34.800 --> 00:56:48.780 Uh, physically send them or have them contact contact. Yeah, certainly. If they're having issues and then you can't handle them as a 1st, line of support help desk should be supporting those families. 392 00:56:48.780 --> 00:56:58.920 Is there any way to streamline the process? Because maybe they go through troubleshooting with the help desk and it's determined that they need a whole new Chromebook. 393 00:56:58.920 --> 00:57:07.824 And since we're already going through our text request and recalculate or reset our Chromebooks can the tic and be sent to the text. 394 00:57:07.824 --> 00:57:19.704 So, they can, you know, I definitely will have to touch base with our information technology team to help test that they're being sent. 395 00:57:19.704 --> 00:57:25.764 2 guys is not in accountability as part of information technology, but I will provide that feedback. You got a meeting Eva laina. 396 00:57:26.309 --> 00:57:29.699

Our information. 397 00:57:31.440 --> 00:57:35.610 You okay. 398 00:57:36.625 --> 00:57:51.505 Are there more questions, or any questions that were putting to answer? Yes question Greg annual. I know that we have to upload all these attendance stuff in attendance the path towards please. 399 00:57:52.469 --> 00:58:05.724 Are we supposed to continue to keep attendants on our students? So the intense and goal is and I was going to get to this. So I appreciate the question is that we move completely digital far attendance records. 400 00:58:05.844 --> 00:58:17.934 Now, when we come back to, in physical attendance, you will have daily attendance. Okay. And if for those, we would like, those to be scanned and uploaded. 401 00:58:18.114 --> 00:58:30.235 And I believe that we have decided that the best pace for them to do is to be uploaded to the 1 drive that is associated with your attendance email. Everyone has a new attendance email, right? And you can access that and there's a 1 drive there. 402 00:58:30.570 --> 00:58:42.690 That way, it's accessible both by you and to building an administrator and if we need to come in and do an attendance, um, uh, you know, verification or anything like that, access could be given to the individual that needs to verify. 403 00:58:42.690 --> 00:58:48.144 Now, many of you have been processing records that you're receiving electronically. 404 00:58:48.804 --> 00:58:58.764 I don't need a response right now, but you can contact your student data specialists that, and they will let me know if you are in a building that you do, not have access to a scanner.

405 00:58:59.099 --> 00:58:59.760 Um, 406 00:59:00.114 --> 00:59:00.864 and again, 407 00:59:00.864 --> 00:59:04.164 this is start with people that only do not truly do not have access please, 408 00:59:04.164 --> 00:59:04.764 let your, 409 00:59:05.034 --> 00:59:05.664 um, 410 00:59:05.844 --> 00:59:07.253 your student data specialist know, 411 00:59:07.253 --> 00:59:09.445 at the end of last year in preparation, 412 00:59:09.655 --> 00:59:09.985 um, 413 00:59:09.985 --> 00:59:11.304 the office of information management, 414 00:59:11.335 --> 00:59:11.905 um, 415  $00:59:11.994$  -->  $00:59:18.594$ then purchase multiple scanners and I have a limited amount that I can provide out to you as a secretary, 416 00:59:18.594 --> 00:59:22.315 if you're processing attendance and need a scanner to scan those notes.

## 417 00:59:24.894 --> 00:59:33.775 Or files, so, Greg, there's been a couple of questions in here about if there is V. P. R. 418 00:59:33.835 --> 00:59:48.295 T code put in and then the teacher wants to change it for whatever reason or vice versa with the new codes. Can you kind of go through that process of what they would need to do to change those codes once they're put in? 419 00:59:48.385 --> 00:59:59.905 So, ultimately, the, you know, the responsibility for determine the final responsibility for an attorney to students and tenants is placed on the teacher. And then the principal is responsible for attendance has reported to the state. Okay. 420  $01:00:00.144$  -->  $01:00:13.795$ So, if a student or parent has put in a code, because they said that they did the work, they didn't check in. I'm a teacher can certainly use option to document the discrepancy in the log contact. 421  $01:00:13.795$  -->  $01:00:27.295$ The administrator, the administrator can make the determination on whether the student is excuse was present or not. And then if necessary can direct you to replace the code with the code. 422 01:00:27.630 --> 01:00:30.900 Which would mark the student as unexcused absence. 423 01:00:31.980 --> 01:00:39.150 So, hopefully, we don't come across that situation, but if we do, that would be the way that we would handle it. 424  $01:00:40.619$  -->  $01:00:53.519$ Where did you say the new codes are are found and their descriptions or the? That's a great question. That's an infinite campus dashboard under the attendance module. 425 01:00:53.519 --> 01:00:57.000 And then it's under the attendance codes menu.

426 01:00:57.000 --> 01:01:08.130 The link is in the chat, and maybe if you can, someone can Relink that. So the, it's at the bottom of the chat. That would be great. 427 01:01:08.130 --> 01:01:16.320 I see a question asking about I think it's actually now J C formerly known as JD f which code should be used. 428 01:01:16.320 --> 01:01:21.329 And that is the I. N. S code the institutionalized code. 429 01:01:21.329 --> 01:01:30.119 And in case anyone's puzzled there, I believe the new name of what was juvenile detention center, maybe juvenile intervention center. 430  $01:01:33.090$  -->  $01:01:39.300$ So, Dominic asked, is there a separate form. 431  $01:01:39.300$  -->  $01:01:50.695$ That's required to be use of parents are requesting attendance changes. If they email it to you no form is required you can save the form, the emails, a PDF and upload it as the process as a documentation. 432 01:01:50.724 --> 01:02:02.364 But if they call it in, there is a separate form and that is in that same area, under remote and attendance a blended attendance learning, um, documents. There is a form there for a parent colon. 433  $01:02:04.440$  -->  $01:02:13.019$ Just real quick and this is my last question I apologize if a parent or a teacher or. 434  $01:02:13.019$  -->  $01:02:27.239$ Is requesting a change I usually print that email or the form out along with the attendance prior to making the change and then I scan it and that was all in as 1 document upload. 435 01:02:27.239 --> 01:02:40.500

All of it together, you certainly can continue to do that. And if you it upload it to the attendance documents repository correct. Since teachers are documenting changes into log as well. 436  $01:02:40.500$  -->  $01:02:50.934$ Okay, um, if a teacher documents in the and communicates to the principal, and the principal communicates to you in order to save a step, I'm not requiring that as the teachers documented in the. 437 01:02:51.864 --> 01:03:01.614 Now, if the request is coming from a parent, and it's not documented in the, the parents, the 1, that's making the request, we are requiring that that gets uploaded to the attendance documents repository. 438 01:03:01.949 --> 01:03:07.320 Okay, I have so many, but I can't. 439  $01:03:08.215$  -->  $01:03:20.454$ Physically possibly check the for each teacher. 1. can you? For just to upload them all? Yeah, that's fine. I'm not asking you to. I'm not asking you the secretary to check the PLP. 440 01:03:20.905 --> 01:03:29.304 If it's coming from the administrator, the onus is on the administrator to review the. So they should not be instructing new to change any documentation. If a teacher hasn't. 441  $01:03:29.519$  -->  $01:03:40.320$ Um, check the, and so to be clear on that, teachers should not be directing you guys to change the tenants directly the process option to, in the specifically calls out that they notify the administrator. 442 01:03:40.320 --> 01:03:46.530 Hello. 443 01:03:46.530 --> 01:04:00.809 Okay, but the teachers are not allowed to cannot have access to that is after 7 days correct? Nope, so we actually opened that up all the way to the beginning of the quarter. So if they use option 1, they can

do it all quarter long.

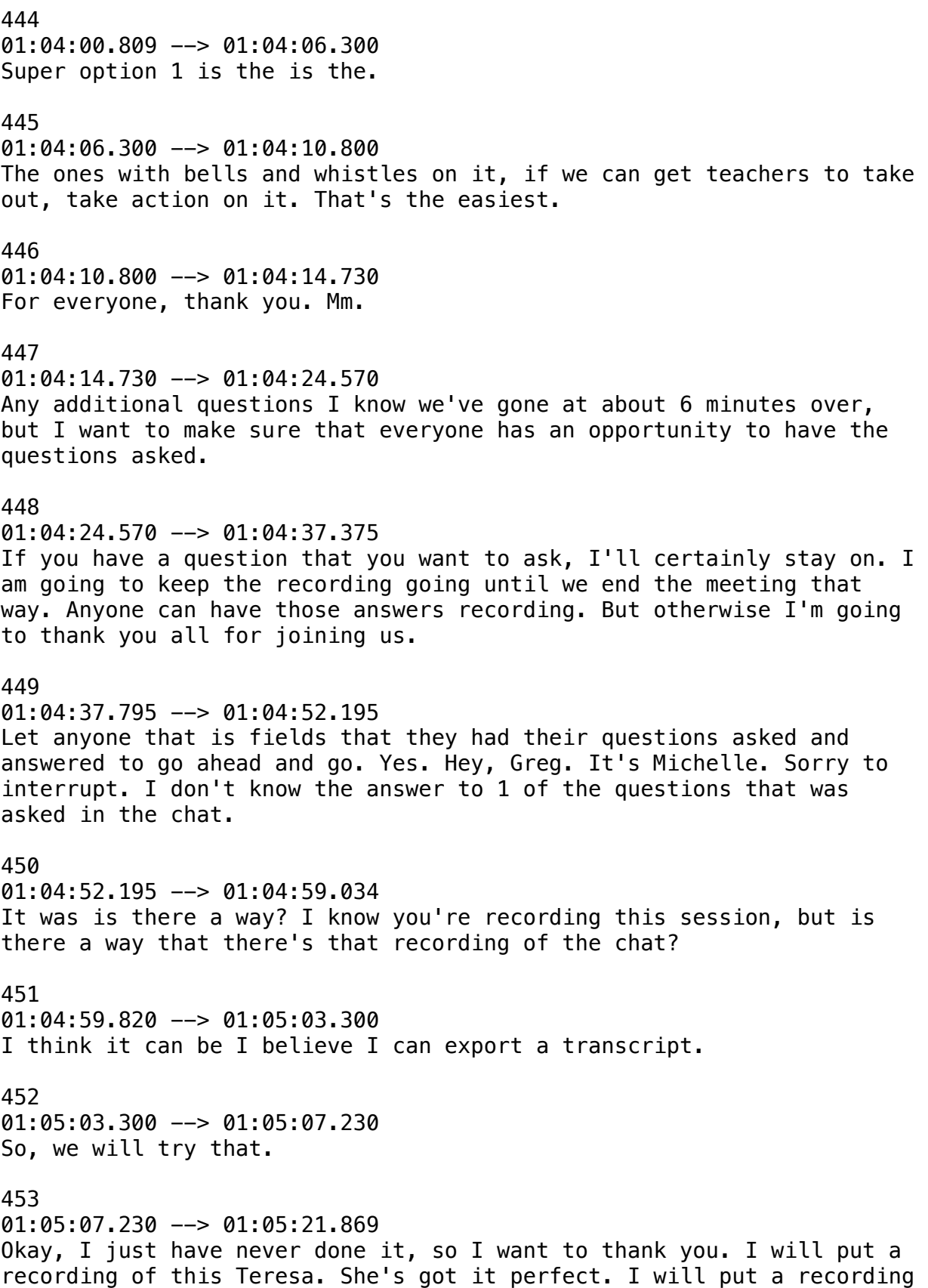

of this. I will go under probably. 454  $01:05:21.869$  -->  $01:05:30.570$ Um, either on the dashboard, or I will save it into our drive and I will send out a link. So everyone has access to it. Should they want to reference it? 455 01:05:30.570 --> 01:05:34.440 Great Thank you. Thank you. Queen. 456 01:05:36.690 --> 01:05:44.489 Hey, sorry, I call 1 question. I saw come up a couple of times if I can just jump in real quick. The question is, can this information be shared with teachers? 457  $01:05:44.489$  -->  $01:05:52.585$ Certainly, we have shared much of this information with teachers. There is additional information that as Dr Klein said, you know, we are still in the negotiations process. 458  $01:05:52.795$  -->  $01:06:03.385$ Um, I, I'm sure the district will do everything we can to make it as clear as possible for a collective bargaining agency on what the expectations are. 459 01:06:08.094 --> 01:06:21.744 Greg, did you say the, I'm saying, like, from, like, 3 O3 on, there's there's still a lot of questions. I don't see answers for when you ask them. I'm not reading the chat. So, you guys got the actual 1 real quick because I just thought come up at the end. 460  $01:06:22.349$  -->  $01:06:31.889$ Yes, if teachers use option ones, they do not need to if teacher uses option 1 no, no email required. They just change the attendance. 461 01:06:31.889 --> 01:06:42.000 It's a lot easier. All right, Randy, go for. It looks like, uh, there's a couple in here about. 462  $01:06:44.755$  -->  $01:06:54.235$ I've received little to no information on the procedures for

attendance emails, or the voicemails on the special attendance line. That was added to my phone over the summer. Okay. 463  $01:06:54.625$  -->  $01:07:07.945$ So that information, we just created another method for parents to be able to report on information. However, you handle attendance information previously should be the same. So I need a little clarification on that question. 464  $01:07:08.125$  -->  $01:07:11.335$ If anyone asks that wants to add to it, I can try to respond to it better. 465 01:07:12.840 --> 01:07:16.230 Cool. 466  $01:07:16.230$  -->  $01:07:23.820$ Maybe they don't know how to get in to the phone line. That's what I don't know. Is that the issue? Do we have this copy accessing that? 467  $01:07:25.855$  -->  $01:07:40.135$ I submitted it, but that's fine. If you have difficulty accessing it certainly reach out to your, and they'll walk you through the steps of adding that email account where those messages are sent onto your email and showing you how to open it. So that you can access those. 468  $01:07:40.409$  -->  $01:07:51.030$ Anybody know where Barbara Blake is from that too baby. Okay. So whoever is assigned there please follow up and see how we can help. 469 01:07:51.030 --> 01:08:01.409 Um, there was a question in here about where what to do with the attendance letters after they scanned them. 470 01:08:01.409 --> 01:08:11.579 So, are we talking to so, how are we talking about tenants letters that come into school with a student that's in that's physically in school. 471 01:08:11.579 --> 01:08:24.479 Excuse notes yeah. So so, 2 things I'm going to answer it in 2

different ways. 1st let's try to push parents to email us those instead. Right? If we can get our parents, even if it's to take a picture and email it. 472 01:08:24.479 --> 01:08:37.284 Um, then you don't have to worry about paper at all, because I am concerned about, you know, you know, how much paper technically, you know, when a piece of paper comes in. Do I quarantine that piece of paper for a certain number of days before I touch it or do I don't, you know, that kind of thing? 473  $01:08:37.645$  -->  $01:08:42.685$ But once a document is attached as students attendants document repository, it can be destroyed. 474 01:08:44.545 --> 01:08:48.444 The digital record is acceptable for that now, 475 01:08:49.494 --> 01:08:51.354 if it needs to go to someone else in the building, 476  $01:08:51.354$  -->  $01:08:53.154$ because it's a certain type of document certainly, 477  $01:08:53.185$  -->  $01:08:54.145$ whatever that document is, 478 01:08:54.145 --> 01:08:55.314 you handle it as appropriate, 479 01:08:55.345 --> 01:08:56.274 but a regular, 480  $01:08:56.274$  -->  $01:09:00.444$ just old excuse note once it's scanned on there can be shredded and shredded. 481 01:09:00.750 --> 01:09:04.649 And I think.

482  $01:09:04.649$  -->  $01:09:11.340$ Somebody else ask, did we still get teacher verification when we use the change form? 483  $01:09:11.340$  -->  $01:09:14.550$ But I think that was already answered, but. 484  $01:09:14.550$  -->  $01:09:27.119$ So, I think you're referring to the process when a principal wanted to change. We wanted to make sure the teacher was aware, but in this particular case, it's the teacher that's initiating the change and the principals just either authorizing it or not. So, we would not need to do that. 485 01:09:27.119 --> 01:09:34.619 No, I think they're saying it sounds like like, maybe like, when the parent calls, do they need to get teacher verification? Is that. 486  $01:09:34.619$  -->  $01:09:38.010$ It was Holly, asked the question. 487  $01:09:38.010$  -->  $01:09:41.909$ How are you there? 488  $01:09:47.664$  -->  $01:09:57.835$ So, I'm going to say that if the parent calls that, you know, in this standpoint, we, I mean, I believe that parents are doing what's best for their kids and they want to be moral, ethical and honest. 489 01:09:57.930 --> 01:10:07.890 And that if they indicate their student participated in the education, and they just forgot to check in and that's what happened. And that's how we're going to proceed the teacher. If they have a discrepancy certainly can let, you know, after the fact. 490  $01:10:07.890$  -->  $01:10:13.710$ But I would like to think that the majority of our parents, um, are just trying to reflect what actually occurred from their student. 491 01:10:13.710 --> 01:10:25.140

Someone asked, how do we find when we already answered about when is digital Academy going to print their letters and where you find their contact info, they actually have their own. 492  $01:10:25.140$  -->  $01:10:34.560$ Um, page for digital Academy under the all schools website at the top of the website. 493  $01:10:34.560$  -->  $01:10:37.649$ There's a CCS digital Academy page. 494  $01:10:37.649$  -->  $01:10:41.279$ And there's a phone number, I couldn't find any contact people in there, but. 495  $01:10:41.279$  -->  $01:10:44.369$ Except for the principle, but there is a phone number, you can call them. 496  $01:10:46.710$  -->  $01:10:47.100$ Yep, 497  $01:10:47.125$  -->  $01:10:49.345$ so I see a question from Aaron Daniels, 498  $01:10:49.345$  -->  $01:11:02.814$ I want to respond to just asking about are we following the destruction procedures that can we shred out on site as long as the document is uploaded to the tenant's document repository that is going to be the official record and I don't have any problem with and Dr client can chime in. 499 01:11:02.814 --> 01:11:06.085 If she feels differently just reading on site once it's been uploaded. 500 01:11:13.920 --> 01:11:17.640 I don't think she's longer. 501 01:11:17.994 --> 01:11:30.505 Okay, so I guess I went, I'll let, you know, if there's any change,

but there shouldn't be any change, I claim, and I have been on the same page there. So I'm very, very confident she would agree with that statement. 502  $01:11:31.345$  -->  $01:11:37.944$ There's a question about scanned documents from physicians that come out dark, even after we Brighton and should we keep those documents if they come out dark. 503 01:11:38.250 --> 01:11:43.170 Are we talking about scanning on the. 504 01:11:43.170 --> 01:11:55.890 Photo copier, if we are and what your photo copy, or does maybe reach out to your student data specialist as 1 of the individuals that may be requesting a scanner because maybe we can get you a little bit better scanned. 505  $01:12:01.675$  -->  $01:12:11.005$ I see that some people don't have a camera or a microphone for the computers. Definitely make sure your technology needs are known to your administrator so they can work with it to make sure you're outfitted with what you need. 506  $01:12:11.250$  -->  $01:12:21.869$ Um, and I'm assuming this is going for, um, being a part of like, attendance teams and so forth and hospital for 10, because certainly, that would be important when interfacing with families. 507 01:12:22.890 --> 01:12:32.399 Hey, Greg, this is a lovely I cause I have a quick question. Not so much about all the attendance procedure sorta spill letters. 508 01:12:32.399 --> 01:12:45.324 Uh, huh. You know, how, like, when you hit print to go ahead and let it upload to the log, our printer glitches out. So then I have to go back in and refresh, but I have to it's already grayed out. 509 01:12:45.324 --> 01:12:51.085 So, then I have to uncheck that kid and try to refund again. Is there

a way to get that letter? Once I've.

510  $01:12:51.420$  -->  $01:13:01.560$ Hit print the 1st time, or the only way has to redo it all over again. But then what happens is it will either upload to the Plc log twice. 511  $01:13:01.560$  -->  $01:13:06.659$ Yes, if you uncheck the box on there. 512  $01:13:06.659$  -->  $01:13:19.409$ Once you've hit print, it should log that it's already been printed and there's an option that says, either only show students that need the letter or show all students and you can sort it by the date that you printed it. So, you should be able to reopen those letters. 513 01:13:19.409 --> 01:13:23.460 Okay, I'll try that and see take a look at that and see yeah. 514  $01:13:23.460$  -->  $01:13:30.659$ Okay, thanks. Who who was that that asked that? That was Leslie Stanford. 515  $01:13:30.659$  -->  $01:13:35.250$ Okay, was this yesterday by any chance? 516  $01:13:38.670$  -->  $01:13:42.659$ If you're shooting an individual issue, let's look at it offline. Branding. 517  $01:13:42.659$  -->  $01:13:48.630$ Yeah, yeah, we have any more questions that haven't been answered. 518  $01:13:48.630$  -->  $01:13:53.220$ Okay, Portia has asked me more than once. 519  $01:13:53.220$  -->  $01:14:04.229$ What, if the teacher emailed the principle about the change and did not update the log, the principal should be holding the teacher accountable for making the log update if they're using option 2. 520  $01:14:04.229$  -->  $01:14:09.689$ 

The principle can certainly not take action on adjusting the student's attendance per teacher request. 521  $01:14:09.689$  -->  $01:14:14.909$ If it is not updated in the log, and as that is clearly stated in the current. 522  $01:14:17.640$  -->  $01:14:22.079$ Okay. 523  $01:14:25.284$  -->  $01:14:36.625$ All right, I want to thank each and every 1 of you. Oh, we've got another 1 here. Sorry and this is multiple times from Dominique. When is the digital Academy going to print their letters? Also? Where do we find contact? Info. 524  $01:14:37.229$  -->  $01:14:50.279$ I think Randy mentioned about the contact info they have a website portion on the, on the district website for digital academy as far as when that was something that my team and I were discussing today, just the fact about this issue. So, we haven't interfaced with the digital Academy. 525  $01:14:50.279$  -->  $01:14:54.029$ We will, uh, try to let you guys know when that starts occurring. Okay. 526 01:15:02.250 --> 01:15:06.420 So, just I asked is the. 527  $01:15:06.420$  -->  $01:15:10.770$ The teacher CC and the principal sufficient enough for their authorization when sending teachers. 528  $01:15:10.770$  -->  $01:15:23.425$ My auto, the students attendance emails, or does the principal actually need to email me directly? Authorizing tennis changes the way that it's set up in the, the principle is indicating that they want the attendance changed. 529  $01:15:23.425$  -->  $01:15:26.545$ 

So is not an indication of agreement. 530  $01:15:33.449$  -->  $01:15:37.979$ I'm hoping the majority of our teachers use option 1. 531  $01:15:43.020$  -->  $01:15:49.829$ Okay, Joan asked, is there a verification document of the previous days of teachers did attendants or say, where can I find this? 532  $01:15:52.140$  -->  $01:15:58.920$ No, if they make the adjustment and infinite campus, it just makes the adjustment. So you can't find this necessarily. 533 01:15:58.920 --> 01:16:08.369 From your side, Holly says, explain the difference. We send emails teachers to verify attendance changes, but phone calls no verification necessary. 534  $01:16:08.369$  -->  $01:16:13.020$ Help me understand Holly, when you are saying. 535  $01:16:13.020$  -->  $01:16:17.670$ When you're saying, if a parent requests, you send an email to the teacher. 536  $01:16:19.710$  -->  $01:16:25.439$ She doesn't have speaker microphone tracks, social, but in the chat yeah, I'm watching. 537  $01:16:30.475$  -->  $01:16:44.875$ Okay, so yeah, let me clarify if a parent emails, if they notify you the tenant secretary via email, you upload the email and to the tennis repository and make the change. You do not need to notify the teacher. 538  $01:16:45.114$  -->  $01:16:53.545$ If a parent makes a phone call, you fill out the form and upload that to the attendance. The repository. You do not need to email a teacher. 539 01:16:53.545 --> 01:17:02.784 You are when a parent is indicating that the student attended, there

is no requirement that you notify the teacher either on either method, whether they email you or whether they phone call, you. 540  $01:17:04.104$  -->  $01:17:18.774$ Greg, I think the difference is, is that in years past they have always had to verify with the teacher when a, when a parent called and said they were, you know, they were there and now we're not. So that's I think that's where the disconnect is. 541 01:17:19.074 --> 01:17:23.904 I understand it, it's a change because in years past, we never had remote learning. 542  $01:17:24.270$  -->  $01:17:35.010$ Right that student that was present was present in a classroom. So you're, you're basically saying, no, this student wasn't in the classroom. It's a little bit different when the classroom is a, um. 543  $01:17:35.364$  -->  $01:17:49.404$ An online event, right? So, yes, it is different and yes. I'm okay with that. And no, our attendance is not 100% right now, so no one's going to say that we are trying to cook the attendance books right? 544  $01:17:49.404$  -->  $01:17:58.494$ You know what I mean? Are we want our tends to be as accurate as it possibly can, but we want to be able to extend the grace and flexibility to our families as well. 545 01:18:03.689 --> 01:18:11.340 Hello afternoon can you hear me? Is this Kathleen who is talking to us? You can hear me. Good is working. 546  $01:18:11.340$  -->  $01:18:18.989$ I thought I recognized that voice, so wow. I have like, 10000 questions, but, um. 547  $01:18:18.989$  -->  $01:18:32.694$ So our teachers allowed to to jump from option 1 option 2 option 2 option 1, are they jumping like that? Or, I mean, ideally, the teacher would recognize the option 1 is easier and more efficient and that's the 1.

548  $01:18:32.694$  -->  $01:18:45.114$ they stick to, but they can elect to use either option. So what, I will tell you, I've come across I have some teachers that are perfectly fine with indicating a student is present by marking their participation, but is not, but they are not. Okay. 549  $01:18:45.324$  -->  $01:18:54.685$ I'm checking a student that had participated they want someone else to do that process so they can. Okay. Okay. Yes. Yes. 550  $01:18:55.045$  -->  $01:19:01.885$ I've also had a question way back when about this is bugging me the incomplete attendance. 551 01:19:02.189 --> 01:19:06.779 I like all of them to to to, to show green. 552  $01:19:06.779$  -->  $01:19:20.814$ Yeah, we need to get 1 of those green pieces of plastic that you can see through that. We can put in front of your monitor screen and then feel better about it. No, so here's the reality on that. The way that, I mean, it's virtual attendance, right? 553  $01:19:21.324$  -->  $01:19:28.494$ So, it may not be saving their incentives. Yes. When we get into a blended learning environment. 554  $01:19:28.710$  -->  $01:19:42.029$ Where teachers will have students every day physically, they will need to hit save when they hit save it should show as green and you can start using the classroom monitor again when we transition to blended learning from full remote. 555  $01:19:42.029$  -->  $01:19:50.159$ So, even though they are not hitting save now, and they can, we don't worry about it because it's virtual mean. 556 01:19:50.335 --> 01:20:01.465 It's not that we're not worrying because it's virtual. There may not be a need for that student. That teacher to hit save. So if every student checked in and participated the teacher really doesn't have to

do anything. Right? 557  $01:20:01.614$  -->  $01:20:14.694$ Because remember, the 1st, level of attendance is students and parents, and then teachers. So that classroom monitor is truly just a tool for for our secretaries and office professionals to use to indicate a teacher that hasn't taken attendance. 558 01:20:14.994 --> 01:20:21.265 But as of right now, the teachers are not the ones that are initiating the tenancy attendance being initiated by the student, or the parent. 559 01:20:21.414 --> 01:20:32.545 And then the teacher has the responsibility to put their part and as well for any discrepancies or indications of students that participated. But maybe them and check in. 560  $01:20:33.029$  -->  $01:20:46.829$ Okay, okay so they don't have to hit save that. They don't have any changes to make. They don't have to hit save. Oh, okay, okay. And That'll change as soon as we go to, um, blended. 561  $01:20:46.829$  -->  $01:20:50.189$ Okay, okay. Thank you. 562 01:20:50.189 --> 01:20:54.899 I just have a couple of quick questions. Yeah, go ahead. 563 01:20:54.899 --> 01:21:06.090 Okay, I just wanted to clarify, um, if a teacher has an issue with their WI, Fi, and they are able to conduct their classes. 564 01:21:06.090 --> 01:21:10.260 We are to mark them. I have sent you the new code that you gave us today. 565 01:21:10.260 --> 01:21:14.729 Yes, the student should be marked absent from their class. 566 01:21:14.729 --> 01:21:19.020

Yes, and so that I know that's hard to swallow because it's the teachers. 567  $01:21:19.375$  -->  $01:21:28.135$ Quote, unquote fault right? You know, and why is this student being Mark absent? But O. D. E. I take it back to their response to us last year on buses. Okay. 568  $01:21:28.824$  -->  $01:21:35.335$ Told us if a bus is late, bringing a kid to school, even if it's a district responsibility, the students should be Mark absent, because they're not in school. 569 01:21:35.640 --> 01:21:41.399 Okay, so, in this particular case, the teach, just the, they're not in school, they're not participating. 570  $01:21:41.399$  -->  $01:21:47.819$ Um, and it's a district responsibilities and education didn't occur. So we shouldn't be marketing a student as presence. 571  $01:21:47.819$  -->  $01:21:56.699$ Well, I mean, this could be like, if the student is in school, because virtually they're in Google classroom. Perhaps mean. 572  $01:21:56.699$  -->  $01:22:02.430$ Like, a sub, not showing up to the classroom, but but the kids are there. 573  $01:22:02.430$  -->  $01:22:05.520$ We would start them absent if they were present in the building. 574 01:22:05.520 --> 01:22:16.380 So, correct if they were typically present and voting, we'd find a different teacher to be in front of them. Right? And ideally, that's what shouldn't be occurring. 1st. 575 01:22:16.380 --> 01:22:24.180 As a building, if there's a teacher, that's not able to to serve, then administrative team should be looking for coverage for that classroom and learning should occur.

576 01:22:24.180 --> 01:22:28.770 Right now the other part of it too jade is that it could be. 577  $01:22:28.770$  -->  $01:22:32.130$ And a synchronous assignment could be given in place. 578 01:22:32.130 --> 01:22:40.439 Okay, and then the student completes a synchronous then that that's there. But if it's a synchronous opportunity based off of all the information we have right now. 579 01:22:40.439 --> 01:22:54.984 That's where we've landed now if that changes, I mean, it could change. I I want to be clear to you all many times, we believe 1 thing and we're told 1 thing and then we, it's told something different 2 weeks later. But as of right now that that's where we are, and hopefully we won't have that situation. 580  $01:22:55.314$  -->  $01:22:56.305$ But, um. 581  $01:22:56.609$  -->  $01:23:01.859$ I will try to as we move forward and we work through this if we get additional information, I'll definitely share it with everyone. 582 01:23:01.859 --> 01:23:10.739 Okay, and then I had another quick question, the teachers and the marketing in infinite campus instruction. 583  $01:23:10.739$  -->  $01:23:15.000$ They can mark in the blue box that shows a student participated. 584 01:23:15.000 --> 01:23:20.909 Yes, if they choose to mark that, then they are modifying the students attendance. 585 01:23:20.909 --> 01:23:25.409 They are modifying the students participation table, which is a separate table.

586  $01:23:25.409$  -->  $01:23:37.675$ Okay, at the end of the day at 1130 at night, when the process runs, it evaluates whether it's student participated or not and the job then changes the students attendance. So it's it's a, by it's a it's a attendance by proxy. 587  $01:23:37.675$  -->  $01:23:42.715$ They are just indicating whether student participated, and if a student didn't participate, then they get Mark absence. 588  $01:23:43.470$  -->  $01:23:46.920$ But it is not directly it's affecting the students attendance. 589 01:23:46.920 --> 01:24:00.989 Okay, I did review the, the video that went out to the teachers, and it does not give them that option under option. 1. I mean, it does tell them that they can mark a student present. 590  $01:24:00.989$  -->  $01:24:06.239$ Of course, if the student has not already checked in, and I should say participating. 591  $01:24:06.835$  -->  $01:24:10.675$ Marcus didn't ask participated if the student does not check her, 592 01:24:10.944 --> 01:24:13.854 but after that it moves right into option 2, 593  $01:24:13.885$  -->  $01:24:22.045$ and is not mentioned to the teacher that they can also bring back in the written documentation that's been shared with them. 594  $01:24:22.045$  -->  $01:24:33.324$ That is mentioned there. The video that came out was requested to be made on a Friday at 8 o'clock, and it was requested to be done on a Friday at 2 o'clock in the afternoon. 595 01:24:33.564 --> 01:24:47.364 So, we literally had just a few hours to put something together and

get a video to share that was put out there. So the written documentation, all shows that a teacher can do that, we can certainly work to see about updating the video to show that as well. 596 01:24:47.729 --> 01:24:51.779 Um, our, our biggest. 597  $01:24:51.779$  -->  $01:25:01.109$ Um, difficulty with attendance accuracy right now is students that are engaged and participating, but then it check in. 598  $01:25:01.109$  -->  $01:25:13.314$ And a teacher did, or did not go ahead and just mark, the student has participated. So, the initial effort was, let's get the students that are being mark. That that are right now being marked absent. That are actually participating. 599  $01:25:13.765$  -->  $01:25:19.704$ Indicated that they're participating because that's what's fair, invest to students. So, I, I, we can we'll take the video. 600  $01:25:19.704$  -->  $01:25:32.425$ We'll look at it and we see if we can maybe edit it to also show that example, but the initial push there was to show teachers you can do this and you can do it right when you're teaching and it takes very little effort. So, I appreciate the feedback and we'll see what we can do. 601  $01:25:33.085$  -->  $01:25:41.694$ Okay, Alice just anticipating like teachers me, like, when you get that from, because I didn't see that because that video was shared in our staff meeting. Gotcha. 602 01:25:41.755 --> 01:25:54.295 So yeah, so let me let me see, we can do in their documentation that teachers have received and that's out there. They also haven't shown that they can uncheck and it's been made. That's been made very clear to your administrators as well. 603 01:25:54.984 --> 01:25:59.034 So, and if anyone has a question about that, you can certainly.

604 01:26:01.890 --> 01:26:12.810 Share that with them that they can do that. Okay. I'm sorry. And then I just have 1 more question. I think so when they, if they do choose to uncheck that box. 605  $01:26:12.810$  -->  $01:26:27.234$ Then they definitely should document that in the comments section this and the campus instruction. Is that right? That is the best practice is not a requirement, but it is a best practice. And when we talk about that document, it could be very simply be students and not participate. Right? 606 01:26:27.265 --> 01:26:29.574 You know, it doesn't have to be anything. That's long. 607  $01:26:29.939$  -->  $01:26:44.069$ So, when I go into an infinite campus the next day, and I see a human next told what I see that the teachers, the reason why they knew the next told is there no, you want because you don't see the students participation indication. 608  $01:26:47.189$  -->  $01:26:56.130$ Okay, and it's just the way the system is set up right now. I mean, and it's not set up as in like, we set it up that way. That's the way the core product is. 609  $01:26:56.130$  -->  $01:26:59.340$ So, are they teachers able to pull those notes. 610  $01:26:59.340$  -->  $01:27:05.340$ To get to me, the teachers certainly can, um, and, um, we can look and see. 611  $01:27:06.295$  -->  $01:27:18.774$ I'm just throwing it may be possible that we could have an ad hoc report that shows that, um, I'm not sure it's something that we have to research, but, um, it's certainly still have that history of of that. 612 01:27:18.774 --> 01:27:27.444 And if there's a comment there, the comment that's in the

participation table does not translate to the comment on the attendance. 613  $01:27:27.625$  -->  $01:27:34.734$ The comment that you'll see on the student's attendances student was, um, students participation wasn't unable to be verified. 614  $01:27:36.055$  -->  $01:27:50.784$ I just ask because if if a parent calls and tells my kid participating yesterday, and so I go to I document that phone call. I use attendance change form and I go into Anthony campus and I want to remove those absences. 615 01:27:51.090 --> 01:27:55.350 I'm not able to tell if the teacher is the reason why they're there. 616 01:27:55.350 --> 01:28:07.800 You know, correct and would hate to modify something that we have. We have requested that information be more easily identifiable on the attendance side of the house. 617  $01:28:07.800$  -->  $01:28:12.689$ And so hopefully, maybe infinite campuses working on a modification to make that. So. 618  $01:28:12.689$  -->  $01:28:18.479$ Okay, thank you. I have a question. 619  $01:28:18.479$  -->  $01:28:21.659$ So, is it possible to. 620  $01:28:23.220$  -->  $01:28:29.670$ Have the cohorts a, and B. 621  $01:28:29.670$  -->  $01:28:35.010$ Or wherever the day they are, the students are supposed to be in in. 622 01:28:35.010 --> 01:28:39.119 Class listed on the rosters.

623  $01:28:39.119$  -->  $01:28:44.250$ Are the registers, or the sub registers is on the roster. 624 01:28:44.250 --> 01:28:48.750 It is, I couldn't find it online. 625  $01:28:49.314$  -->  $01:29:03.895$ So, if you the easiest way, and I'll show this. Okay, let me just show you real quick. The easiest way. I think it is to see it. I'm going to log off of the teacher that I was on. I'm going to log on myself. So just give me a 2nd, here. 626 01:29:04.229 --> 01:29:15.449 I saw it on the classroom monitors or on the, the summaries, but are we talking about at a elementary level or a high school level or career center? 627 01:29:15.449 --> 01:29:20.819 Okay, so let's just grab an example then. That's right. 628  $01:29:22.020$  -->  $01:29:25.409$ So say, I go and I'm looking at a course section. 629  $01:29:25.409$  -->  $01:29:29.850$ I'm looking at this course session for anatomy. This is miss. 630 01:29:29.850 --> 01:29:42.960 Um, she's a career center teacher that used to teach ad Marian Franklin. I believe you're not sharing your screen Greg. I'm getting there. Thanks. 3rd. I got over. I got a little I got a little ahead of myself from my apologies. 631  $01:29:42.960$  -->  $01:29:54.329$ All right, so here we have the screen. Okay, right? So I went in I did a course section search and I found the course I was looking for. 632 01:29:54.329 --> 01:29:58.350 Okay, and I have my roster of students.

01:29:58.350 --> 01:30:04.710 And so Here's and right over here you see a little person. 634 01:30:04.710 --> 01:30:11.130 And if you just put your cursor on that person, you can see that she's a students. 635 01:30:11.130 --> 01:30:14.850 And we've also colored the B, the B students read. 636 01:30:14.850 --> 01:30:18.930 And the, a students blue. 637 01:30:18.930 --> 01:30:25.829 So, I don't know what that is. I've never used this. I don't know. I don't know. Okay. 638 01:30:25.829 --> 01:30:32.369 So this is in the infinite campus and course section. Do you have the course section search. 639 01:30:34.079 --> 01:30:45.385 Probably, but I don't I do I go under reports and hit register so I'm, I'm showing you an alternate method. The register, I don't think will show it. No, it won't. 640 01:30:45.444 --> 01:30:59.095 Or the sub register probably not won't show that either. Okay. So, but if you, if you're looking specifically, at a course, okay, and you say it's a math, course, right? And you know who the math teacher is, and this collection of it. 641 01:30:59.819 --> 01:31:04.829 Oh, what do you guys oh, you guys don't have okay. Hold on. 642  $01:31:05.335$  -->  $01:31:19.074$ Just because I'm searching for courses that don't exist there say it's all in 1, right? And that's Mr. Taylor. If I click on his section and I go to the roster, it gives me account of all the different students that are in his in that class.

643  $01:31:19.104$  -->  $01:31:28.194$ What their cohorts are okay and then we can also see if they have this little icon what their actual, um. 644  $01:31:28.529$  -->  $01:31:35.460$ What cohort they belong to okay so I can do that for each teacher. 645  $01:31:35.460$  -->  $01:31:43.560$ Mm, hmm gotcha. So why would you need to do this for each teacher? Some teachers want to know who's in there. 646 01:31:43.560 --> 01:31:51.630 Monday Tuesday class or arrows in there, Thursday, Friday class and they don't know they can see that. They can see that already in campus instruction. 647  $01:31:51.630$  -->  $01:32:04.465$ Have them going to campus and I tell them they can see that, but okay have them log in to campus instruction. Okay, well it's okay to be honest with you, because you might provide them fixed data and there may be a change. 648 01:32:04.524 --> 01:32:17.005 And then that data is up to date the most accurate places for a teacher that is in campus instruction and on a daily basis, once we go into blended learning, all the physical kids will be on top and the remote kids will be on the bottom. 649 01:32:18.988 --> 01:32:31.859 Yes okay. All right it's good for the secretary to know that the teachers have access to is the report builder and ad hoc, and they can build a very quick report that shows each of their students cohorts. 650 01:32:31.859 --> 01:32:36.238 Okay, cool. Thank you. Absolutely. 651 01:32:36.238 --> 01:32:47.609 All right, I can take maybe just a couple 1 or 2 more questions and there's a couple tasks I have to get done today. Guys. I'm sorry so, is there any more or burning questions?

652 01:32:52.048 --> 01:33:01.319 All right, I'm going to go. Go ahead. Go for it, Greg. So, a secretary emailed me and asked. 653 01:33:01.913 --> 01:33:13.854 This question, I think we should just put it in here for clarification for everybody. It says, I have a lot of emails from teachers regarding student attendance from day 1, based on this meeting. I think I'm not supposed to make the change. 654 01:33:14.094 --> 01:33:26.423 So, I'll reach out to the teachers to let them know that they need to go back and make the changes they wanted me to make. Did I hear correctly? So I was wanting to clarify that so that they understand it's still option 1 or option 2, right? 655  $01:33:26.694$  -->  $01:33:34.314$ So, if you have changes, I would make sure that your teachers understand option 1 option too, because some of them may not right? 656  $01:33:34.314$  -->  $01:33:47.573$ And it may save a lot of effort if they're willing to take option 1, show them how to make sure they understand how easy it is from that. Next thing is that those changes from teachers really do need to be documented in a. P. O. P. 657  $01:33:47.573$  -->  $01:33:52.163$ and go to the administrator, so that as something, certainly, if you have the email on. 658 01:33:52.469 --> 01:34:02.333 Um, I don't think it's inappropriate for you to email back the teacher and the administrator at the same time saying, hey, I received this previous request for a change. I'm just letting you guys know. 659 01:34:02.333 --> 01:34:11.753 So, you can make sure it's documented in the P and T administrator to make sure that, you know, that you're aware and then, you know, to your administrator, please advise if you'd like this change to occur. 660 01:34:15.743 --> 01:34:30.144
The last thing I want to do is try to put our office professional I was trying to record accurate attendance between in the middle of whether it's a parent and a teacher understanding that they've just maybe a disagreement on whether it's student participated or not. 661

01:34:30.323 --> 01:34:35.694 But, ultimately, the teacher has that discretion and administrator is finally responsible for attendance at the building level.

662 01:34:37.408 --> 01:34:51.088 Okay, yeah, thank you. Guys so much we've lost about half of you. I hope you have a wonderful remainder of the day and take care and be safe.

663 01:34:51.088 --> 01:34:54.298 All right.